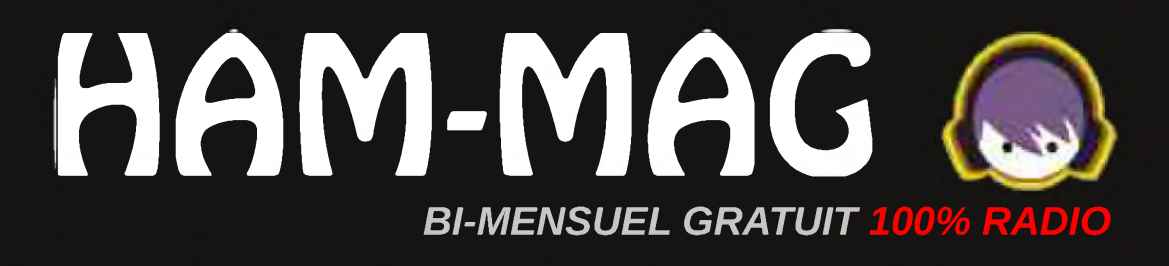

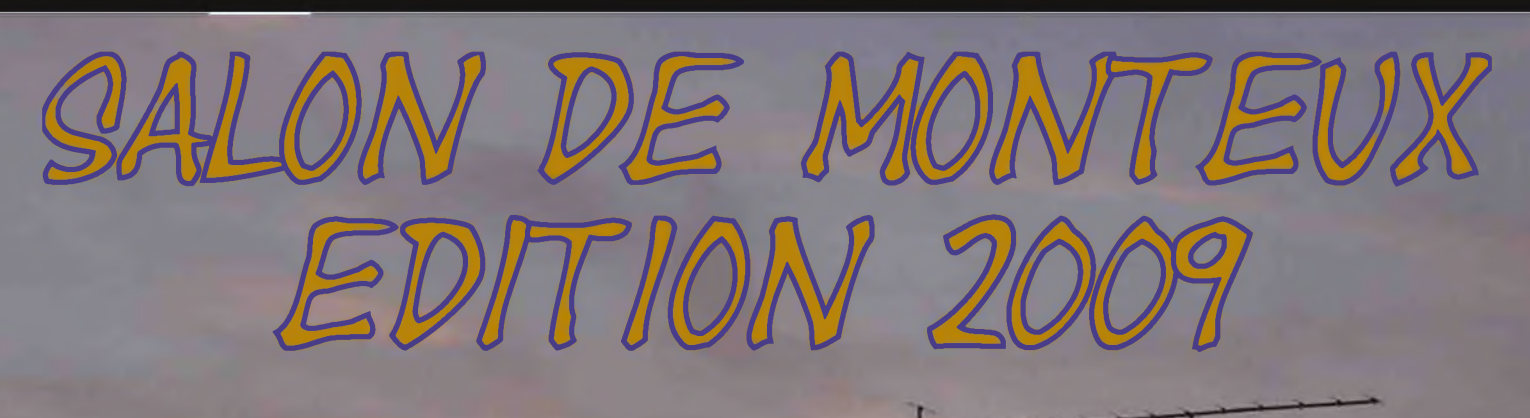

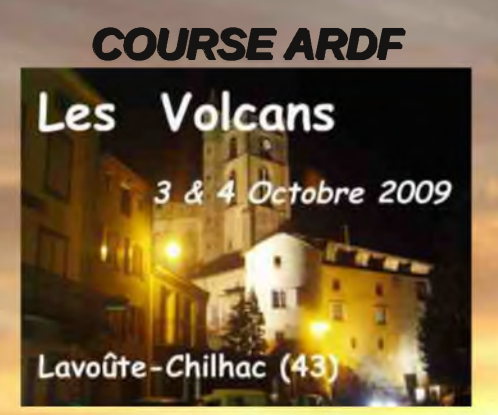

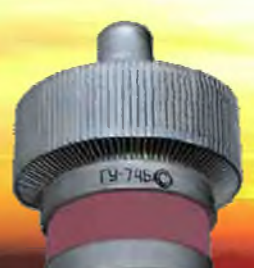

*de tube GU74B*

### *La Saga des Ondes Courtes*

01 décembre 2009

[ N°38

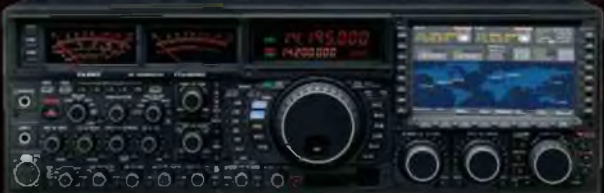

Ce journal est le vôtre. Réagissez à nos articles ! Ecrivez-nous par e-mail : [f5sld@free.fr](mailto:f5sld@free.fr)

Photo de couverture : HB9XC lors du contest UHF d'octobre 2009. Merci à Yves HB9DTX.

## *SARDIF*

*C'est NOËL tous les*

*jours*. *Promotion spéciale 5% de remise aux lecteurs d'Ham-Mag pour le mois de décembre. Lorsque vous validez votre panier, il vous sera [demandé](http://www.sardif.com) un coupon de réduction. Tapez : hammag (en minuscules) et vous bénéficierez de votre réduction ! <http://www.sardif.com>*

# *Edito*

On le croyait perdu, on le reléguait dans les méandres des mémoires collectives, certains pensaient même qu'il s'agissait d'un mythe, pourtant... Il est là, nul besoin d'aventuriers de l'esprit perdu, ni d'aller prendre l'air de Lourdes. Il suffit de se promener dans un radio-club ou une manifestation, pour le rencontrer, au coin d'une table, au détour d'une allée.

*Esprit O.M.* l'aspect social ou *Es-tu là ?* philisophique de l'esprit Je ne débattrai pas sur O.M., il n'y a pas assez de pages dans ce magazine, mais je veux juste rendre hommage. Un hommage aux personnes qui se dévouent dans tous les domaines que compte notre activité. Dans une grande majorité, cette abnégation est gratuite, le seul plaisir du partage et de la transmission anime ces gens qui donnent sans compter. Ces personnes j'en ai rencontrées, mais ai-je eu

> seulement la présence d'esprit de les féliciter pour leur travail ? Trop rarement à mon goût.

J'ai retrouvé cet esprit O.M. dans les nombreux E-mails de soutien que j'ai reçus après l'édito du numéro 37. Oui, il s'agissait d'un

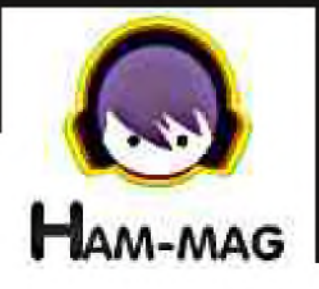

cri d'alarme, une fusée de détresse afin de réveiller l'esprit O.M. Ce magazine est gourmand, entre 10 et 12 articles par mois, sans compter les rubriques habituelles. Je demande peutêtre trop, je suis un éternel insatisfait. A tel point que je ne peut m'empêcher de trouver de nombreuses imperfections à chaque bouclage. C'est un peu idiot, je le concède, je devrais visiter le temple de Rousseau et me dire qu'on ne peut que progresser...

#### *J'ai retrouvé goût à la radio*.

Cette phrase, j'ai pu la lire dans quelques E-mails reçus, et c'est pour moi la meilleure des récompenses. Cette simple phrase efface d'un coup de baguette magique toutes les détractions que j'ai lues auparavent.

Merci pour tous les soutiens, j'ai répondu à un maximum de messages et je remercie tous les fidèles lecteurs qui font de Ham-Mag, le premier E-magazine radio gratuit Européen.

Cordiales 73 et joyeuse Saint-Nicolas.

*Vincent Faucheux - F5SLD*

• Dépôt légal à date de parution.

• ISSN 1760-6470

• Ont participé à ce numéro : F1GIL, F1UPS, F4FIS, F4DXU, F5LUZ, F6BCU, F6HYT, ON3MEE, ON4BEN, ON4LAJ.

- Rédacteur en chef : Vincent Faucheux, F5SLD
- Comité de lecture : F1CHF, F4DXU, F4FUC, F5IRO, F5OZK, F5SLD, ON7SEB.
- Conception graphique : V.N.A.C.E.
- Ham-mag © RCS Lille 491 189 957 00021
- Site Web : <http://www.ham-mag.fr>
- Contact : [f5sld@free.fr](mailto:f5sld@free.fr) \_
- Ce numéro a été envoyé à 5520 abonnés

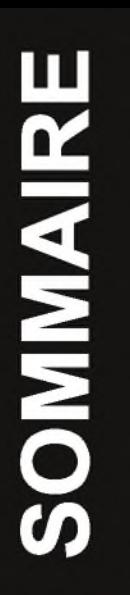

## *Le salon Radio de Monteux par F4FIS .*

#### Régénération de GU74B 9

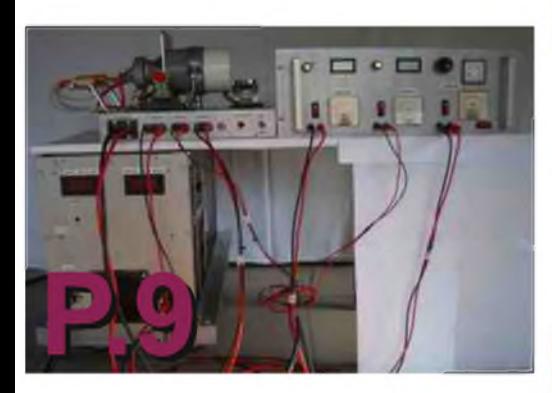

Rapport <sup>d</sup>'Ondes Stationnaires 19

Amplificateur 20m pour Yaesu FT-817

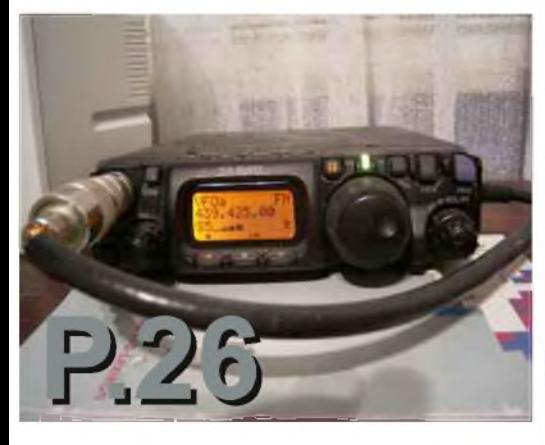

*[TECHNIQUE]* Déomécano Bingo 80m SSB - 3ème partie

## *[ RUBRIQUES ]*

Des infos en vrac

Les infos DX 22

Radio numérique, quel avenir ?

Communiqué de l'ARDF

La saga des 33 Ondes Courtes 43

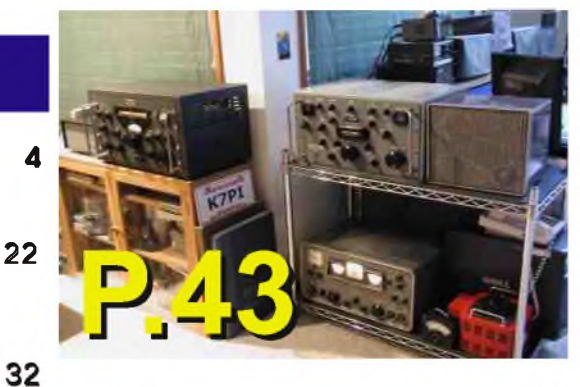

Comic's HAM

46

### *[Evènement]*

Le salon radio de Monteux (84) - 2009 6

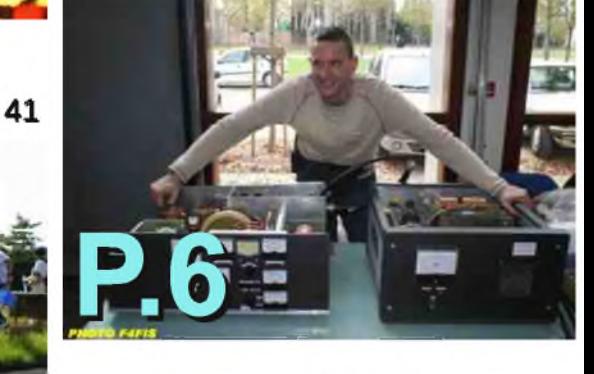

*La course des volcans par l'ARDF 15*

26

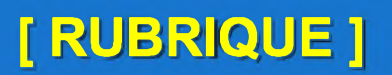

## **Des infos en vrac...**

#### *Accès au 69,950 MHz pour les radioamateurs Belges*

L'IBPT a libéralisé la fréquence 69,950MHz avec effet immédiat pour les titulaires de la licence A (HAREC). Les conditions sont les suivantes :

- La bande passante ne peut excéder 10kHz (càd que toutes les émissions doivent être faites dans le spectre allant de 69,945 à 69,955 MHz)

- La puissance maximale est de 10W EIRP (= 6,1 W ERP) - Sur base de statut secondaire

Les radioamateurs voulant procéder à des expérimentations sur cette fréquence sont tenus à en avertir l'Institut au préable par courrier postal ou par email à [ram-nl@bipt.be](mailto:ram-nl@bipt.be).

Cette décision dans son intégralité peut être consultée sur le site Web de l'IBPT.

<http://www.bipt.be/ShowDoc.aspx?objectID=3160&lang=fr> Source ON4BEN

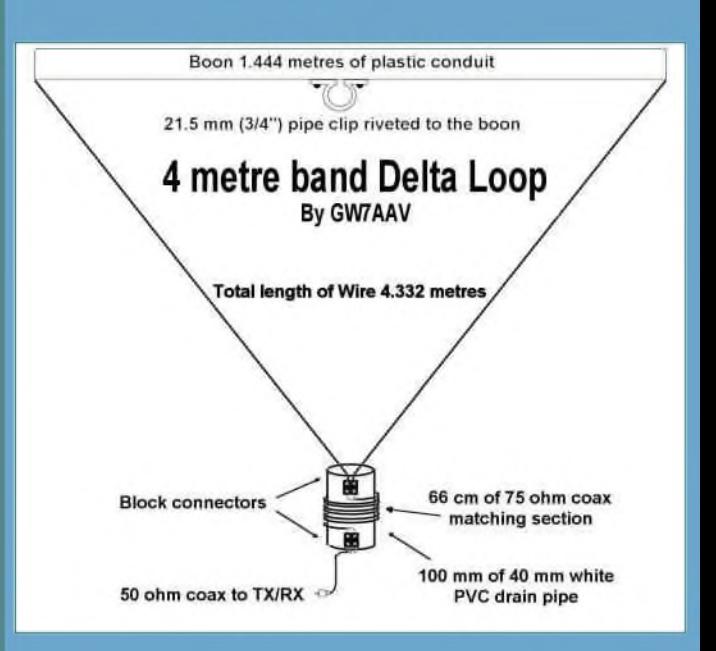

Honter l'antenter<br>Entenne<br>EOmhz

#### *Une antenne radioamateur sur ISS*

Deux astronautes ont bouclé avec succès samedi la deuxième des trois sorties orbitales prévues dans le cadre de la mission de onze jours de la navette Atlantis qui est amarrée à la Station spatiale internationale (ISS) depuis mercredi.

Mike Foreman et Randy Bresnik ont réintégré la chambre de décompression de la Station à 20H39 GMT après une expédition de six heures et huit minutes dans l'espace a affirmé le commentateur de la télévision de la Nasa qui retransmet en direct ces activités.

Les deux marcheurs de l'espace ont pu exécuter toutes les tâches prévues. Ils ont notamment installé deux antennes sur le laboratoire européen Columbus dont l'une va servir à l'identification automatique du trafic maritime et la seconde au *système de radio amateur de la station*.

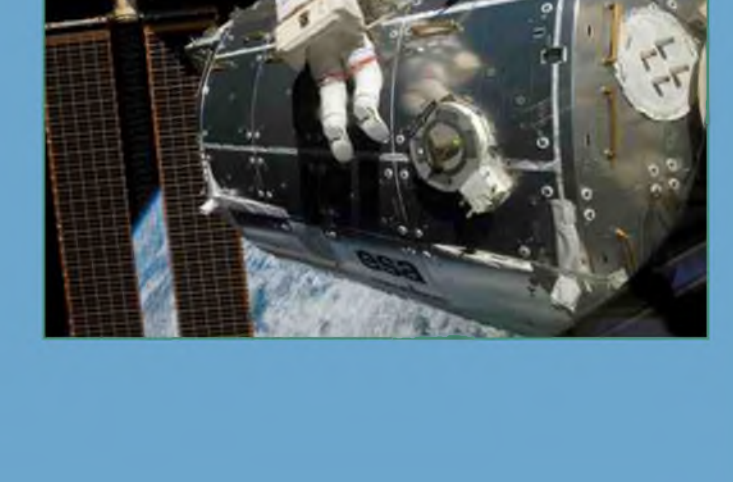

## **FILTER** Offre spéciale rentrée **IC-72OO <sup>+</sup> MB-116**

<sup>I</sup>OOM

**j<sup>E</sup> <sup>1</sup>**

Pour l'achat d'un IC-7200 les poignées de transport MB-116 offertes\* ! \*Offre valable pour l'achat d'un IC-7200 entre le 1<sup>er</sup> et le 30 septembre 2009 dans le réseau de distribution ICOM France participant Prix public conseillé : IC-7200 : <sup>1</sup> 059 € ttc MB-116 : 87 € ttc (Poignées pour face avant offertes dans le cadre de cette offre)

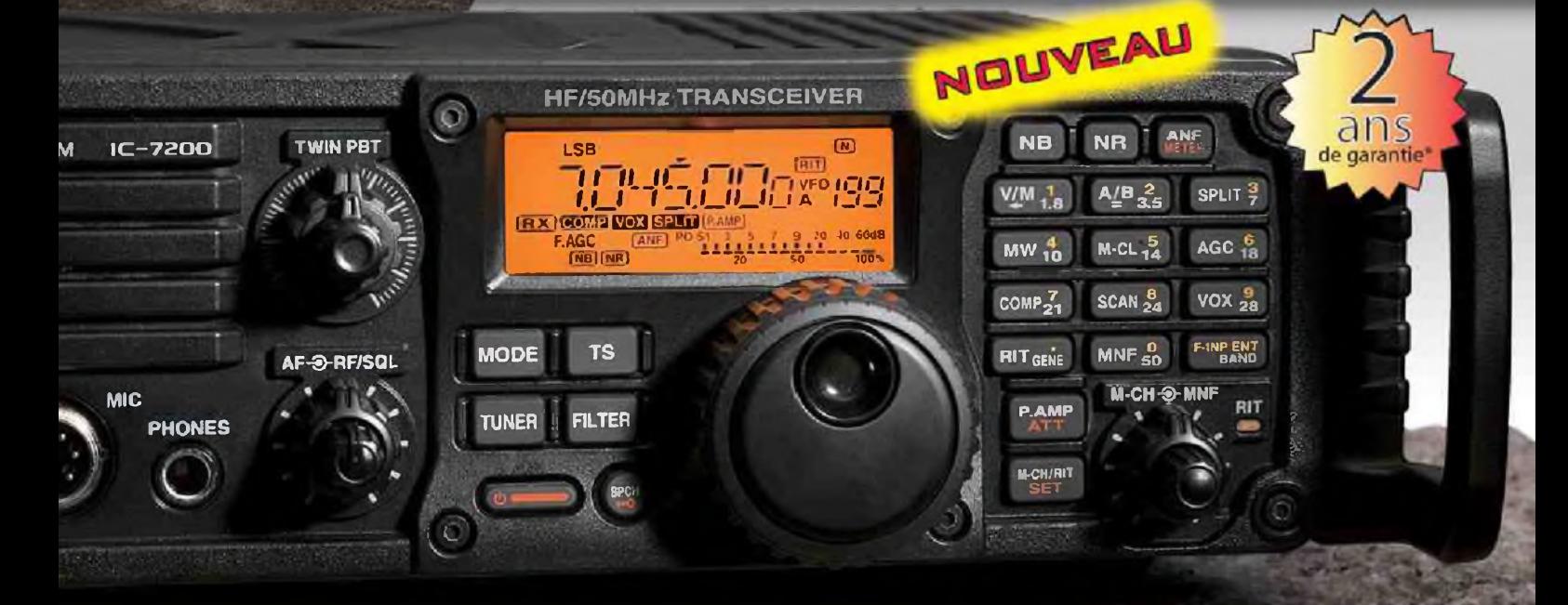

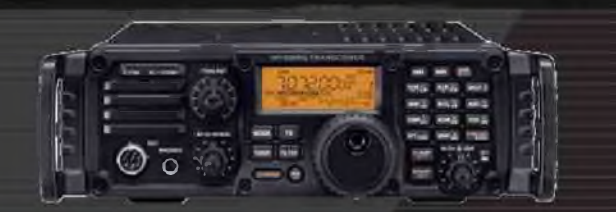

**H \_s** U<sup>y</sup> **a**

pHOR-

**J**

## **ÉMETTEUR-RÉCEPTEUR HF/50 MHz**

#### **Caractéristiques**

- Système DSP Fl et fonctions numériques incorporées
- Conception robuste pour une utilisation "tout terrain"
- Adapté aux atmosphères humides
- Poignées de transport en option
- Filtre notch manuel
- Réducteur de bruit numérique
- Émetteur haute stabilité

•Télécommande par PC via port USB

<sup>O</sup> 7" **IC—7200**

- Compresseur vocal RF
- Mode CW
- Puissance (réglable) SSB, CW, RTTY:2à100W AM : <sup>1</sup> à 40 W

"Garantie de 2 ans sur les IC-7200 achetés dans le réseau de distribution ICOM France (dans le cadre d'une utilisation normale, voir conditions d'utilisations sur la notice).

#### Icom France s.a.s.

Zac de la Plaine - 1, Rue Brindejonc des Moulinais - BP 45804 - 31505 TOULOUSE CEDEX 5 Tél : +33 (0)5 61 36 03 03 - Fax : +33 (0)5 61 36 03 00 E-Mail : amateur@icom-france.com Site internet : www.icom-france.com **[ EVENEMENT]**

# LE SALON RADIO DE

Le salon radioamateur de Monteux (Vaucluse) a connu sa 32ème édition ce samedi 7 novembre 2009. Merci aux organisateurs pour leur efficacité et leur constance qui fait de cet évènement un succès renouvelé chaque année.

Visite guidée par F4FIS, Jean-Paul

De nombreux exposants professionnels et amateurs étaient au rendez vous.

GES et Icom France comme d'habitude avaient répondu à l'appel. Nous avions l'agréable surprise de voir DIFONA venu d'Allemagne avec un stock impressionnant et des prix très attractifs dans le but de ne pas faire de la figuration. Parmi les étrangers on peut aussi noter la deuxième venue d'Angleterre de KZJ communications (le roi des feeders et des antennes filaires) ainsi que la très fidèle présence de notre ami IK1PML qui nous permet de fièrement porter une casquette ou un habit estampillés avec notre indicatif ou d'envoyer des cartes QSL personnalisées à nos correspondants des antipodes ou d'ailleurs.

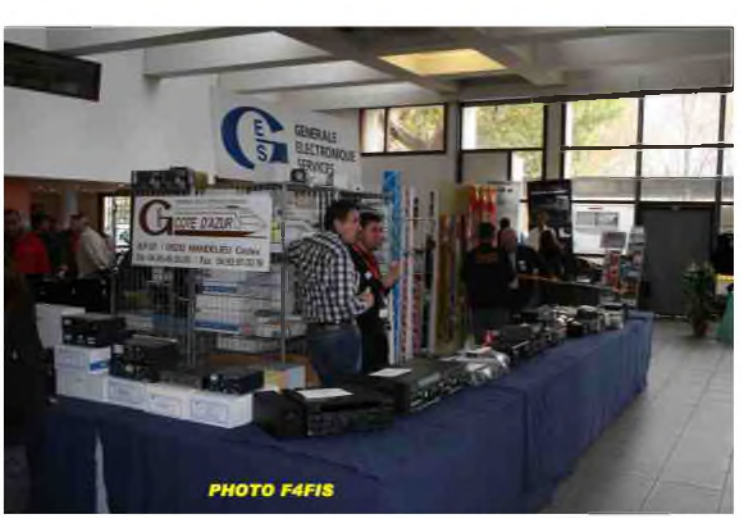

![](_page_6_Picture_3.jpeg)

Plusieurs associations étaient représentées dont l'ARV84 organisatrice de la manifestation.

Pour les bricoleurs et nostalgiques il y avait tout ou presque car le nombre d'exposants amateurs et brocanteurs était lui aussi très conséquent.

Comme chaque année notre ami F4EOH a forcé l'admiration de tous avec une réalisation exceptionnelle qui lui a demandé un an de travail. En effet sa dernière oeuvre est un amplificateur linéaire pour les bandes HF construit autour de deux tubes GS35b alimentés sous 4000 Volts. La taille des deux boîtiers: ampli et alim ainsi que celle du câble coaxial de sortie annoncent la couleur: il y a du QRO dans l'air...

![](_page_6_Picture_7.jpeg)

![](_page_6_Picture_9.jpeg)

*L'affluence des grands jours Intérieur de l'ampli de F4EOH*

Les visiteurs profanes auront peut-être pensé que cela devait être un alambic au vu de la taille des selfs.

Un grand bravo donc à l'orfèvre pour cette œuvre d'art que je vous invite à admirer grâce à quelques photos.

Au vu des plaques d'immatriculation des véhicules équipés d'aériens amateurs et de la superbe affluence on peut dire que le quart Sud-Est de la France était bien représenté et que ce salon a encore permis à chacun de retrouver de nombreux amis tous animés par la même passion des ondes.

Merci donc et félicitations aux organisateurs et à l'année prochaine pour la 33 ème édition.

![](_page_7_Picture_4.jpeg)

*Maître F4EOH et son chef d'oeuvre*

#### *Avec mes 73 à tous F4FIS Jean-Paul*

Voici quelques clichés pour les nostalgiques :

![](_page_7_Picture_8.jpeg)

[TECHNIQUE]

Etude et construction d'un appareil destiné au test, reconditionnement (régénération) et à l'apparentement (« matched pair of **»** tubes ») des tubes électroniques de puissance (GU74B-4CX800A). 1ère partie Par ON4LAJ, Roger

![](_page_8_Picture_2.jpeg)

Le présent article (qui sera publié en plusieurs parties) poursuit différents buts, à savoir :

- rappeler et/ou expliquer pourquoi il est nécessaire de reconditionner (régénérer) les tubes de puissance qui n'ont plus été utilisés depuis longtemps (plusieurs années voire plusieurs dizaines d'années). *'*
- d'exposer comment procéder pour d'une part reconditionner (régénérer) le tube, et pour d'autre par, tracer (manuellement) un graphique qui, par comparaison (de tube en tube) permettra de réaliser l'apparentement des tubes (« matched pair of tubes »). *'*
- de présenter la construction d'un appareil « home made » destiné à réaliser les opérations décrites ci avant.

#### *L'appareil « home made »*.

L'appareil « home made » (photo n° 1) chargé de tester, reconditionner (régénérer) et de permettre le tracé de la caractéristique Va-Vg1 du tube se compose de 3 modules à savoir :

- le module « alimentation HT » (de 200 à 3000VDC sous 2A en continu) (photo n° 2)
- le module « alimentation filament, grille de commande G1, grille d'écran G2 » (photo n° 3)

• le module qui supporte le tube à reconditionner ainsi que le ventilateur de refroidissement du tube (photo n° 4)

*Photo n° 1 : le banc de test du GU74B.*

![](_page_9_Picture_10.jpeg)

*Photo n° 2 : l'alimentation HT (4KV-2A).*

![](_page_10_Picture_1.jpeg)

*Photo n° 3 : l'alimentation du filament et des grilles G1 et G2.*

![](_page_10_Picture_3.jpeg)

*Photo n° 4 : le chassis qui supporte le GU74B à reconditionner et à tester*.

![](_page_11_Picture_1.jpeg)

*Le choix d'un tube électronique de puissance*.

La mise en exploitation (par l'amateur) d'un tube électronique de puissance pose le délicat problème du choix entre :

• soit un tube neuf et moderne (par exemple un tube EIMAC).

• soit une tube de récupération tel qu'un tube NOS (New Old Stock) c'est-à-dire un tube déclassé (surplus militaire par exemple) mais jamais utilisé. On constatera que :

• le tube neuf et moderne sera coûteux, facile à trouver (même apparenté) et sera garanti par le constructeur.

• le tube NOS sera bon marché, parfois difficile à trouver (surtout si plusieurs tubes doivent être apparentés), n'offrira (en principe) aucune garantie quand à son état (le tube est-il réellement un tube non utilisé ou a-t-il été beaucoup utilisé ?).

Actuellement, plusieurs constructeurs de PA (Power Amplifier) utilisent des tubes NOS (tels que le GU74B-4CX800A). Nous citerons ALPHA (ampli ALPHA99), ACOM (ampli ACOM1000 et 2000), EMTRON (les ampli EMTRON DX-1, DX-2, ...). Certains de ces PA utilisent une paire de tubes apparentés (« matched pair of tubes »).

#### *Le tube électronique de puissance GU74B (4CX800A)*.

Entre 1980 et 1992, l'armée russe construit la tétrode de puissance GU74B dont les caractéristiques principales (fonctionnement en classe AB1) sont les suivantes :

• tension de filament (cathode « oxide coated » à chauffage indirect) : Vfil (CA ou DC) de 12.6V (de 11.9 à 13.3 V)

- courant de filament : Ifil de 3.6A (de 3.3 à 3.9A)
- tension de grille de commande Vg1 de <sup>l</sup>'ordre de 30VDC
- tension de grille d'écran Vg2 de 300VDC
- tension d'anode Va de 2KVDC
- courant d'anode Ia de 0.5A
- courant de grille d'écran Ig2 de 20 mA
- Puissance à l'anode Pa de 600W
- Puissance à la grille d'écran Pg2 de 15W
- Puissance à la grille de commande Pg1 de 2W
- fréquence maximum de 250 Mhz
- ventilation forcée de 30 m3/h (à la température de 25°C)
- temps de chauffage de la cathode de 150 secondes

En 1992, l'armée russe ayant décidé d'arrêter la fabrication du GU74B, la société russe SVETLANA (Saint-Petersbourg) décide de construire un tube 4CX800A qui serait l'équivalent du GU74B.

Les procédés de fabrication ainsi que les matériaux utilisés étant plus modernes (que ceux utilisés par l'armée russe) on constate qu'il est possible d'exploiter le 4CX800A au-delà des caractéristiques du GU74B. C'est ainsi que certains utilisateurs de tubes 4CX800A (notamment certains fabricants de PA HF) exploitent le 4CX800A avec des caractéristiques plus élevées (que celles prévues à l'origine par le GU74B) à savoir :

- Va de 2.500V (plutôt que 2000V)
- VUg2 de 350V (plutôt que 300V)
- Ia de 0.8A (plutôt que 0.5A)
- Pa de 800W (plutôt que 600W)

....<br>Après l'arrêt de la fabrication, le tube 4CX800A étant devenu difficile – voir impossible - à trouver, les utilisateurs se rabattent sur le tube GU74B qui est mis en vente en tant que matériel déclassé (surplus militaire) et ce sous la forme de NOS (New Old Stock) c'est-à-dire sous la forme d'un tube déclassé mais jamais utilisé.

#### *Le tube GU74B (4CX800A). Brochage du GU74B.*

![](_page_12_Picture_9.jpeg)

![](_page_12_Picture_11.jpeg)

#### *Le degré de vide qui règne dans un tube électronique*.

Rappel : le tube électronique (triode, tétrode, ...) est constitué d'éléments (le filament, la cathode, les *grilles, l'anode) qui sont placés dans une enveloppe (verre, métal, céramique, ...) dans laquelle règne le vide*.

Dans ces conditions de vide, les éléments du tube (bien que placés très près les uns des autres) supportent sans problème des tensions importantes (par exemple 2 KV sur l'anode, 400V sur la grille écran, ...) et cela car ils sont entourés par le vide.

*Dans le cas <sup>d</sup>'un tube non utilisé depuis longtemps* (plusieurs années - voire plusieurs dizaines d'années), on constate que *le vide n'est plus parfait*.

En effet, sachant que les éléments métalliques (tungstène, thorium, strontium, ...) qui constituent le tube ne sont pas purs à 100%, on constate que des réactions chimiques (entre les impuretés et les éléments qui les contiennent) seront à l'origine de la création de molécules gazeuses. Les atomes étrangers réagissent chimiquement et créent diverses molécules gazeuses qui, petit à petit, tendent à remplacer le vide (qui est nécessaire pour assurer le fonctionnement normal du tube). Chaque molécule de gaz qui se crée diminue le degré de vide; le vide est altéré car il est partiellement remplacé par diverses molécules gazeuses.

#### *Le « flashover »*.

Si le vide n'est pas parfait, l'application d'une haute tension (principalement à l'anode) peut provoquer l'apparition d'un arc électrique (« flashover ») entre les composants situés à l'intérieur du tube (arc entre l'anode et une grille) et/ou à l'extérieur du tube (arc entre un élément du tube et les composants de l'alimentation haute tension).

De plus, ces arcs électriques (« flashover ») qui ionisent les molécules gazeuses, créent des ions positifs qui se dirigeront vers la cathode : il y a bombardement de la cathode.

On peut donc dire que le « flashover » peut endommager – voire détruire - le tube et/ou les circuits d'alimentation (de l'anode, de la grille écran, ...).

Pour éviter les dégâts provoqués par un éventuel « flashover », il faut, d'une part protéger le tube et ses circuits d'alimentation, et d'autre part s'assurer que le tube utilisé présente un degré de vide parfait.

Pour protéger le tube et ses circuits d'alimentation contre le « flashover », il est conseillé :

• d'ajouter un « tube à gaz » (GTA : « Gas Tube Arrester », GDT « Gas Discharge Tube ») en parallèle sur l'élément à protéger. Lors de l'apparition d'un « flashover » le « tube à gaz » s'ionise rapidement et court-circuite l'élément à protéger.

• d'ajouter (généralement dans l'alimentation haute tension de l'anode) une résistance série (de quelques dizaines d'ohms et de puissance convenable) qui en cas de « flashover » limitera le courant de court-circuit.

*A suivre...*

![](_page_13_Picture_10.jpeg)

## **EVENEMENT!**

**ARDE RIA** 

# LA COURSE DES VOLCA

**Volcans** Les

POINTAGE

MO

 $\odot$ 

3 & 4 Octobre 2009

**POIN TAGE** 

FINAI

Lavoûte-Chilhac (43)

# Les 3 et 4 octobre 2009. **Par F540Z**

#### *L'un des rendez-vous incontournables de l'ARDF-FRANCE*

FÉ-LI-CI-TA-TIONS à l'équipe de la course des Volcans, Alain, Geneviève, Chantal, Eliane !

Alain trace seul (en n'habitant pas sur place) deux épreuves ayant lieu deux jours de suite; seule la parfaite maîtrise du terrain et.. des balises lui a permis de réussir ce week-end de radio-orientation, devenu LE rendez-vous de l'automne ARDF.

Geneviève, Chantal, Eliane gérent logistique, départs, arrivées, ravitaillement, toasts pour la soirée avec Mr le Maire, photos, et j'en oublie !

Le samedi après-midi, la conjugaison de la fréquence 144 Mhz génératrice d'échos, et du terrain clairement divisé en deux parties par un ruisseau peu franchissable, avait tout pour troubler, même les meilleurs. Le départ était sur une rive,

![](_page_15_Picture_5.jpeg)

![](_page_15_Picture_6.jpeg)

l'arrivée sur l'autre, et nous avons commencé par changer de rive, en nous disant "il n'y a pas de balise de ce côté (départ)" pour en chercher une sur l'autre rive (arrivée) dont la localisation n'était pas évidente. Dès qu'elle fût trouvée, notre Yagi à brins à mémoire de forme nous certifia que notre traceur en avait bien déposée une sur la rive de départ, alors on re-franchit le ruisseau, mais il n' y a que deux ponts, et le temps passe, mais la quasi-totalité des concurrents arrive dans les temps.

En fin d'après-midi, après un sympathique apéritif en compagnie de Mr le Maire de Lavoûte-Chilhac, eut lieu l'assemblée générale de l'ARDF-France, où le bureau actuel fût reconduit dans ses fonctions: Président-Secrétaire Vincent F5LUZ, Trésorier F8AZG. Les festivités n'étaient pas terminées puisque un repas en commun rassembla les concurrents et les organisateurs dans un restaurant du village.

Le dimanche matin en 3,5 Mhz, ni écho, ni rivière, ce fût donc un peu plus facile, sauf pour le retour, où beaucoup de participants coupèrent à travers forêts et prairies, malgré les recommandations du grand maître. Le temps alloué pour les deux épreuves était de 2 heures et demie.

![](_page_15_Picture_10.jpeg)

![](_page_15_Picture_11.jpeg)

![](_page_15_Picture_12.jpeg)

Ces deux jours nous ont donné le plaisir d'accueillir deux OM's du Sud-Ouest F8EHJ Hervé et F8BWM Yann. Après une brève initiation et le prêt de récepteurs, ils participèrent aux courses et furent classés, souvent mieux que les "anciens".

Nous espérons que ces deux jours de "jeu", la convivialité du groupe leur permettra de poursuivre la radio-orientation, et surtout de rassembler autour d'eux d'autres amateurs.

Qu'ils sachent que les membres de l'ARDF n'ont pas peur des distances, et qu'une "épreuve" dans leur région nous verrait rappliquer, à la condition expresse qu'elle comporte une visite... de caves.

![](_page_16_Picture_3.jpeg)

Pour plus de justice, les organisateurs avaient introduit deux nouvelles catégories, les W60 et les M70, ce qui fit le bonheur de concurrents... seuls dans leur catégorie.

![](_page_16_Picture_5.jpeg)

Les tentatives de modernisation (doigts électroniques "sportident" comme en Course d'Orientation) furent laborieuses, mais aboutirent tout de même à un classement très détaillé, permettant de savoir qui avait mis le moins (ou le plus...) de temps entre deux balises, et alimenter ainsi pendant plusieurs jours les discussions sur les performances de chacun. Pour la vingtaine de concurrents que nous étions, le système des cartes de pointage reste plus simple, l'établissement du classement et son annonce sont possibles dès la fin de l'épreuve.

En ce qui concerne votre serviteur, bon dernier en M60 il lui faudra encore attendre quelques années pour se retrouver dans une catégorie où il aurait (à nouveau) ses chances.

Suivant leur disponibilité, les participants avaient choisi de passer entre 1 à 3 nuits sur place, les derniers quittèrent à regret la région le lundi matin après un dimanche soir convivial animé.,, en souhaitant revenir l'année prochaine !

#### *73's de F5LUZ*

Contact: [f5luz@free.fr](mailto:f5luz@free.fr)

Liste de diffusion: <http://fr.groups.yahoo.com/group/ardf-fr/>

![](_page_16_Picture_12.jpeg)

#### **Classement des Volcans 2009 en 2 mètres**

![](_page_17_Picture_1474.jpeg)

#### Classement des Volcans 2009 en 80 mètres

![](_page_17_Picture_1475.jpeg)

## [TECHNIQUE]

## Rapport d'Onde Stationnaire Par F4DXU, Jean-Marc

Suite à une question posée dans une liste de diffusion radioamateur je vais tenter une approche théorique de l'interprétation du ROS en utilisant un abaque de Smith simplifié. La question épurée était la suivante : pourquoi lorsque l'on déplace la connexion du rosmètre sur une ligne coaxiale désadaptée, constate-t-on des variations importantes dans la lecture du R.O.S. (minimums, maximums) ? Autrement dit, est-ce que la longueur de la ligne de transmission a une importance sur la lecture du R.O.S. ?

#### *I-Rappel ou découverte de l'abaque de Smith simplifié* :

L'abaque de Smith est apparu en 1939 comme méthode graphique permettant de simplifier les mathématiques des nombres complexes ( $z = a + ib$ ). A l'époque de l'informatique, l'abaque de Smith reste un outil très valable et rapide pour qui le maîtrise bien.

![](_page_18_Figure_5.jpeg)

La figure ci-contre représente la première approche de l'abaque de Smith.

Le repère est orthonormé*[1](#page-18-0)* et l'axe horizontal représente la partie réelle d'une impédance (résistance pure) alors que l'axe vertical représente la partie imaginaire d'une impédance (une self ou une capacité pure). On s'aperçoit que toute les valeurs sont réduites*<sup>2</sup>* (les valeurs évoluent de 0 à 1). Sur la figure ci-contre, l'impédance  $Z_{OA}$  peut s'écrire de 2 façons :  $Z_{0A} = 0.6 + j0.3$  ou 0.67 (module<sup>3</sup>), <26.6° (argument*4*).

![](_page_18_Figure_8.jpeg)

Sur la figure ci-contre on observe des cercles qui représentent les valeurs réduites et constantes des résistances pures (partie réelle de l'impédance).

Exemple :  $Zr/Zc = 1$  correspondant au cercle  $rL = 1$  avec  $Zr = impédance$  de la charge et  $Zc = impédance$ caractéristique de la ligne concernée. Dans le cas ZR = ZC, la charge est adaptée à la ligne de transmission, le point représentatif (rouge) se situe à l'intersection des 2 axes. Si ZR est infinie, cas d'une ligne ouverte, le point concerné (vert) se situe à droite sur l'axe des Z réelles, à l'endroit où tous les cercles sont tangents entre eux. Si ZR est nulle, cas d'une ligne en court-circuit, le point concerné (bleu) se situe à gauche sur l'axe des Z réelles.

<span id="page-18-0"></span>*<sup>1</sup>* vecteur porté sur les axes, de longueur 1 et perpendiculaires. *<sup>2</sup>* normalisées. *<sup>3</sup>* longueur. *<sup>4</sup>* angle.

Sur la figure ci-contre on représente de la même manière les valeurs réduites et constantes des réactances pures (arcs de cercles rouges, partie imaginaire de l'impédance). Le point central (intersection des 2 axes) représente l'impédance réduite de valeur particulière (point bleu) égale à 1 puisque Zr = Zc. C'est le seul cas ou il y a adaptation d'impédance. Le point rouge représente la partie purement imaginaire d'une self (+j), le point vert représente la partie purement imaginaire d'une capacité (-j). Seules les cercles ou arcs de cercles de valeurs remarquables sont représentés. Un véritable abaque de Smith comporte d'autres indications et est bien plus fourni en détails.

La grille grise représente les valeurs possibles du coefficient de réflexion (de 0 à 1).

Le coefficient de réflexion  $\Gamma$  est différent de 0 lorsque Zr est différente de Zc. Voici quelques écritures possibles de I.

![](_page_19_Figure_3.jpeg)

![](_page_19_Figure_4.jpeg)

#### *II- Cas d'une ligne sans perte* :

Sur un abaque de Smith, le coefficient de réflexion est représenté par un cercle dont le rayon peut prendre toutes les valeurs de 0 et 1 (vu précédemment). Ce cercle (vert) est centré sur la valeur réduite Zr/Zc (Zr = impédance de la charge et Zc = impédance caractéristique de la ligne concernée). Si l'on parcourt ce cercle sur 1 tour (1 tour complet sur l'abaque de Smith), on s'est déplacé de Lambda/2 sur la ligne, il faut donc parcourir 2 tours ou 2 arches pour 1 lambda.

R.O.S.

Ci-dessous, figure représentant l'onde stationnaire (Vmin et Vmax) dans une ligne de transmission.

![](_page_19_Picture_8.jpeg)

![](_page_19_Figure_9.jpeg)

 $l = 1$  $\Gamma = 0$  $I) = -1$  $E = -1$  $r = 0$ 

Le coefficient de réflexion est constant puisque le diamètre du cercle sur l'abaque est constant :

 $ROS = (1 + \Gamma)/(1 - \Gamma) = constant$ 

#### *III- Cas d'une ligne avec pert*e :

Le raisonnement est le même à ceci près que le cercle du coefficient de réflexion ce transforme en une spirale à cause des pertes qui dépendent des matériaux utilisés (cuivre, argent pour les conducteurs et polyéthylène, téflon pour les isolants etc.), dans ce cas la valeur du ROS diminue constamment, sans minimum ou maximum, jusqu'à atteindre la valeur réduite ZR/ZC = 1 au centre de l'abaque. Les choses auraient tendance à s'améliorer puisque le R.O.S. diminue mais en réalité l'onde directe subit une forte atténuation qui est aussi répercuté sur l'onde de retour. Ce principe à été utilisé pour « adapter » différents types d'antennes avec un coaxial à perte sur un émetteur et ce au détriment du rendement qui devient très médiocre.

#### *IV- Cas réel* :

Etant donné que le ROS ne peut pas varier entre des minimums et des maximums et qu'il ne dépend que des impédances concernées (pour des pertes raisonnables dans la ligne de transmission), il ne reste qu'un seul coupable, c'est l'appareil de mesure qui n'est pas fiable. Certains ROS-mètre utilisés dans le domaine radioamateur ne séparent pas correctement l'onde directe de l'onde réfléchie et la mesure est entachée d'erreurs importantes notamment où l'amplitude de l'onde stationnaire prend les valeurs minimales ou maximales, c'est-à-dire tout les <sup>1</sup>/4 d'onde dans la ligne de transmission.

#### *V-conclusion* :

Les coefficients de réflexion comme le R.O.S. ne dépendent donc pas de la longueur de la ligne de transmission mais ils sont tout de même influencés par les pertes dans cette dernière. Un ROSmètre utilisé pour effectuer une mesure doit être adapté à la bande de fréquence considéré. Un ROSmètre décamétrique (à lignes couplées) utilisé dans la bande VHF présentera, vis-à-vis de la fréquence, une longueur des lignes trop grande d'où une mauvaise séparation de l'onde directe et de l'onde réfléchie. A l'inverse la séparation sera bonne mais l'appareil de mesure souffrira d'un manque de sensibilité.

Pour lever les doutes et les « on dit » il serait quand même souhaitable de vérifier mon raisonnement avec un ROSmètre professionnel ou de bonne qualité et une ligne de mesure dont la longueur peut varier continûment (ligne télescopique) ou par tronçon (dans ce cas, attention aux pertes ou aux ruptures d'impédances induites par la connectique et qui seraient préjudiciables aux qualités des mesures effectuées).

Possesseurs de tels appareils, je vous encourage à faire l'expérience.

#### *Voici quelques adresses à consulter* :

[http://www.educatorscorner.com/index.cgi?CONTENT\\_ID=2481](http://www.educatorscorner.com/index.cgi?CONTENT_ID=2481) [http://www.educatorscorner.com/index.cgi?CONTENT\\_ID=2482](http://www.educatorscorner.com/index.cgi?CONTENT_ID=2482)

#### *A bientôt sur l'air, <sup>73</sup> de Jean Marc F4DXU* bibliographie : Techniques de <sup>l</sup>'Ingénieur

![](_page_21_Picture_1.jpeg)

#### *5R et ZS - MADAGASCAR & AFRIQUE du SUD*

G4OHX, Sam sera QRV depuis Madagascar du 28 décembre au 3 janvier, il utilisera l'indicatif 5R8HX. Puis du 4 au 17 janvier, il sera en Afrique du Sud sous ZS5/homecall. Activation en CW essentiellement. QSL en direct.

**De F5SLD**

![](_page_21_Picture_4.jpeg)

#### *C9 - MOZAMBIQUE*

Igor UY5LW est toujours actif sous C91LW jusqu'au 3 décembre. QRV touts bandes. QSL via UY5LW.

#### *9G - GHANA*

Alan G3XAQ est QRV sous 9G5XA jusqu'au 4 décembre. Activité en CW sur toutes les bandes.

![](_page_21_Picture_9.jpeg)

#### *CE0 - Ile de PAQUES*

Roberto YV5IAL sera CE0/ du 8 au 11 janvier 2010. Il sera actif en PSK31 (QRP !) sur 14070.15 de 22h00 TU à 01h00TU et parfois sur 40,30 ou 15m.

![](_page_21_Picture_12.jpeg)

#### *CX - URUGUAY*

Ghis ON5NT sera en Uruguay sous CX5NT du 12 au 17 décembre. Activation prévue le soir sur 30m (10.107 MHz) et 40m en CW. QSL via ON5NT.

![](_page_21_Picture_15.jpeg)

#### *FO - Iles AUSTRALES*

Les opérateurs Wulf DL1AWI, Peter DL3APO et Mat DL5XU seront QRV sous FO/homecall depuis l'île de Raivavae (OC-114) du 18 janvier au 4 février 2010 . Ils seront actifs sur toutes les bandes, surtout de 160 à 30m. QSL en direct ou via le bureau.

#### *HB0 - LIECHTENSTEIN*

Tom DL2OBO sera QRV sous HB0/homecall du 6 au 17 janvier. Activation prévue sur les bandes basses. il utilisra des antennes verticales.

![](_page_21_Picture_21.jpeg)

#### *J6 - SAINTE LUCIE*

K9HZ est toujours actif sous J68HZ et ce, jusqu'au 5 décembre. Vous pouvez le contacter surtout le soir en SSB sur 3770, 7155 et 14155 et en CW sur 3550, 7050 et 14050.

![](_page_21_Picture_24.jpeg)

#### **M** *OZ - DANEMARK*

Juergen DL4MAQ sera QRV sous OZ/homecall depuis l'île de Roemoe (EU-125) du 12 au 19 décembre.

![](_page_21_Picture_27.jpeg)

#### **M** *OZ- DANEMARK*

La station spéciale 5P15COP sera activée du 7 au 18 décembre à l'occasion de la Conférence sur les changements climatiques à Copenhage. Activités prévues de 160 à 10m en CW, SSB et modes digitaux. QSL via OZ5BAL.

![](_page_21_Picture_30.jpeg)

#### *P4- ARUBA*

Marty W2CG sera QRV depuis Aruba du 5 au 26 janvier. Il pense obtenir l'indicatif P40C ou P40CG. Activités prévues de 80 à 6m en CW et RTTY. QSL via homecall.

![](_page_21_Picture_33.jpeg)

![](_page_22_Picture_0.jpeg)

#### *T7 - SAN MARINO*

Aurelio, IZ0EGM sera actif sous T70A pour le contest ARRL 10m (12-13 décembre) en CW et SSB.

#### *TT - TCHAD*

Jovica, E78A est au Tchad depuis le 25 septembre, il a l'indicatif TT8JT. Il est surtout actif en CW durant son temp libre. QSL via E73Y.

![](_page_22_Picture_6.jpeg)

#### *UA0 - RUSSIE ASIE*

Vasily, RA9LI est QRV sous homecall/0 depuis l'île Troynoy (AS-086) durant un an. Activités prévues sur les bandes HF. QSL via UA9LP.

![](_page_22_Picture_9.jpeg)

#### *V3 - BELIZE*

Wil, PA0WWV est QRV sous V31WV jusqu'au 20 décembre. Il est surtout actif en CW et SSB.

![](_page_22_Picture_12.jpeg)

#### **1\*1** *VE - CANADA*

Steve, N6QEK sera QRV sous homecall/VY1 depuis le territoire du Yukon du 30 décembre au 4 janvier. Il sera actif de 160 à 10m en SSB, RTTY et PSK31.

![](_page_22_Picture_15.jpeg)

#### *VK - AUSTRALIE*

Les opérateurs Wally VK6YS, Nigel VK6NI et Bruce KD6WW (voire d'autres) seront QRV depuis l'île Houtman Abrolhos (OC-211) du 31 décembre au 4 janvier 2010. Ils utiliseront l'indicatif VK6IOA. Ils prévoient d'activer deux stations simultanément avec une verticale pour 40/30m, un dipôle vertical de 40 à 10m et une spiderbeam pour les 20, 17et 15m. QSL via VK4AAR.

![](_page_22_Picture_18.jpeg)

#### *VP6 - PITCAIRN*

Al, ZL1UFB est actif depuis Pitcairn jusqu'en mars 2010. Il est surtout actif sur 20m en SSB. indicatif utilisé : VP6AL. QSL via ZL1UFB en direct seulement.

![](_page_22_Picture_21.jpeg)

#### *VP8 - ILES FALKLAND*

Michael, G7VJR et Martin, G3ZAY seront QRV depuis les îles Falkland du 21 au 29 janvier 2010. Ils seront surtout actifs sur les bandes basses et utiliseront deux stations K3 avec des amplis, une des verticales en T pour les bandes 80 et 160m.

![](_page_22_Picture_24.jpeg)

#### *XE - MEXIQUE*

Zalo XE3N, José XE3PP, Benigno XE2WK et Juan XE3RR seront QRV sous XF3RR depuis l'île Cerrito (NA-153) du 4 au 14 décembre. Fréquences utilisées : en SSB sur 3790, 7060, 14260, 18140 et 21260 - En RTTY sur 3585, 7044, 10104, 14085, 18104 et 21085. QSL via

![](_page_22_Picture_27.jpeg)

EB7DX.

#### *XV - VIETNAM*

Retu, OH4MDY/XU7MDY (XV2RZ) et Henry, OH3JR (XV2JR) sont QRV depuis le Vietnam jusqu'au 7 décembre. Activités sur les bandes HF en CW, SSB et RTTY. QSL en direct seulement via XU7MDY.

![](_page_22_Picture_30.jpeg)

#### *YJ - VANUATU*

Ante, 9A4DU, Nikola, 9A6DX et Marko, 9A8MM seront QRV sous YJ0XX, YJ0DX et YJ0MM depuis l'île Efate (OC- 035) du 21 au 28 janvier 2010. Ils seront actifs de 160 à 10m en CW, SSB et RTTY. QSL via 9A8MM.

#### *E4 - PALESTINE - Info de dernière minute* :

Une équipe espagnole dirigée par Antonio EA5RM, a eu l'indicatif E4X des autorités

palestiniennes pour une opération prévue en 2010. Onj attend confirmation des dates exactes. En principe, 3 stations seront activées simultanément. Les fréquences suggérées sont pour la CW : 1824, 3501, 7004, 10104, 14024, 18074, 21024, 24894, 28024, 50103 - Pour la SSB : 1845, 3780, 7056 & 7180, 14195, 18145, 21295, 24945, 28495, 50103 - Pour le RTTY : 7035, 10140, 14080, 18100, 21080, 24920, 28080. A suivre...

#### *RECHERCHE COLLABORATEUR*

- *F5IRO* qui a brillamment tenu les rubriques *"infos DX"* et *"Websurf"* ne peut plus assurer cette tâche suite à des contraintes professionnelles. Nous recherchons un (ou des) remplaçant.
- Pour la rubrique infos DX, il suffit de collecter les infos DX sur le Web (opdx, arrl...), de les traduire en français, puis de nous envoyer un fichier texte tous les 15 jours.
- Pour la rubrique Web Surf, quelques mots sur un site accompagnés d'une photo d'écran suffisent.
- Si vous êtes intéressé pour tenir une de ces deux rubriques (ou les deux !) contactez : [f5sld@free.fr](mailto:f5sld@free.fr)

*Bien sûr, vous pouvez aussi tenir une autre rubrique (SWL, modes digitaux, espace, 50MHz, etc.), les pages de ce magazine vous sont ouvertes !*

*Ham-Mag remercie F5IRO pour le travail accompli et lui envoie ses sincères amitiés.*

#### *LES PROCHAINS CONTESTS*

![](_page_23_Picture_690.jpeg)

Source : UBA.BE

J

![](_page_24_Picture_0.jpeg)

# Sarcelles Diffusion Boutique virtuelle sur [www.sardif.com](http://www.sardif.com)

![](_page_24_Picture_2.jpeg)

CENTRE COMMERCIAL DE LA GARE RER - BP 35 - 95206 SARCELLES CEDEX<br>Tél. 01 39 93 68 39 / 01 39 86 39 67 - Fax 01 39 86 47 59

## *VA-T-IL NEIGER À NOËL ???*

![](_page_24_Picture_5.jpeg)

#### **LACROSSE WS1070**

- **- mesure sans fil des taux d'humidité intérieure et extérieure avec donne Hier LO**
- **- mesure sans fil des températures intérieure et extérieure avec alarm Hl et LO - alarme de précipitations**
- **- mesure du faux d'humidité et de la température min/nrax**
- **- enregistrement de la pression atmosphérique avec histogramme 24 heures - provisions météo à l'aide de flèches**
- **- les icônes des prévisions météo sont basées sut b tendance de la pression atmosphérique - paramétrage manuel de l'heure et de b**
- **date - heure et date à pilotage radio DCF avec**
- **paramétrage manuel**
- **- passage automatique à l'heure d'été ou d'hiver selon le système allemand DSI**
- **affichage 12/24h - calendrier perpétuel**
- **- alarme avec fonction snooze**
- **- rétro-éclairage n LED**
- **- montage mural ou pose libre**
- **livré avec émetteur**
- **- indication pile faible**
- **e! immédiate.**

![](_page_24_Picture_22.jpeg)

#### **LACROSSE WSI700**

- **- affichage de l'heure (paramétrage manuel)**
- **- affichage de l'heure en formes 12/24b - calendrier : date, joui de semaine, mois, année alarme**
- **prévisions météo à l'aide de 15 icônes météo (Madame Météo) et tendance**
- **- affichage des températures intérieure et extérieure en °C ou en °F**
- **- affichage du taux d'humidité extérieur en %RH**
- **affichage des valeurs minimale/maximale de la température extérieure, du taux d'humidité extérieur, du point de rosée, du venl calme e! de la pression relative avec heure et dote d'enregistrement**
- **affichage de la vitesse du venl, de la rafale et de la précipitation sur 24h maximales avec heure el dote d'enregistrement**
- **- alarme pour température extérieure basse/houte taux d'humidité extérieur et vitesse du vent élevée**
- **affichage de la pression relative en hPa ou en inHg**
- **- histogramme pression atmosphérique pour les dernières 12 heures**
- **afficheur LCD à contraste réglable**
- **- indication pile faible**
- **- indication de la direction du venl en 16 étapes • réinitialisation manuelle des données de lem-pératare exlêrieure/taux dhumidîlé/presson/venl calme**
- **- affichage de la totalité des précipitations en mm ou en pouces**
- **• alarme tempête**
- **ronfleur «tivdsle/désactivabEe**
- **- mémoire pour 140 groupes de données météorologiques enregistrées en intervalles de 3 heures**
- **- transmission sans iil à une fréquence de 868MHz**

**SARDIF WX2008 t . ...** *Station météo complète avec connection USB el logiciel PC fonctionnalités Celte nouvelle station météo ultia complete est livrée prête \** **«"5 h boîtier** *à l'emploi ! Un petit mat est même fourni !*

*La coniale centrale bénéficié <sup>d</sup>'une liaison sans fil avec les* **- Affkheur LCD toctiíe**

*differents senseurs!* **tous** *pouvez ainsi installer tes derniers* **• Horloge atomique** *jusqu à 50 mètres du pupitre en tiam/uililé!* **- Température intèrieure/exté-**

La console bénéficie d'un large écran LCD tactile : il vous suf rieure<br>fit de presser ce dernier pa accèder aux fonctionnalités !!! - Vitesse et direction du vent

#### **LACROSSE WS2550**

- **STATION MÉTÉO SANS FIL PROFESSIONNELLE AVEC CONNEXION PC**
- **- horloge rodiogurdêe vio le siçpi cri DCF77**
- **- acIivdioci/désKtivation de l'heure totboguidée**
- **- affichage de l'heure au format 12/24<sup>h</sup>**
- **- affichage du jour de la semaine et de fa date**
- **affichage de 6 phases lunaires**
- **- affichage de l'ensoleillement journalier ou total**
- **- relevé des valeurs minimale et maximde pour les températures intérïeure/extérieure<sup>r</sup> les toux d'humidité intérieure/extèrieure, lo pression atmosphérique, le pornl de rosée, b vitesse/direction du vent el le lacleur de refroidissement éolien avec heure et date de relevé**

**- affichage du point de rosée, du facteur de refroidissement éolien el de la direction du venl (boussole de 360°)**

- **affichage de la pluviosité sur I**
- **heure, lo dernière heure, 24 heures, les dernières 24 heures,**
- **pluviosité totale**
- **- affichage de la pluviosité maximale par heure/iour**
- **affichage des tendances ther-**
- miques intérieure/extérieure **- affichage du niveau de confort**
- **intérieur/exTérieur - baromètre à l'aide de la tenue**
- **vestimentaire et de l'humeur de**
- **Monsieur météo - affichage de la tendance de la pression atmosphérique (forte augmentation, légère augmenta-tion, stablitè, légère baisse, forte**
- **baisse)**
	- **- affichage alternatif des pression atmosphériques relalive/absolue - histogramme des dernières 24 heures ou des 8 derniers jours pour lo pression atmosphérique el la vitesse/direction du vent**

**- symbole d'alerte ¡ors de gel (température < 4°C)**

**de contròie**

- **- rétroéclairage à LED**
- **- indication de pile faible - possibilité de connexion jusqu ' û o émetteurs supplémentai:«**
- **- port USB**
- **- connexion sut ordinateur : - la station de réception permet**
- **de mémoriser jusqu'à 3000**
- **bases de données - affichage des données sur votre moniteur d'ordinateur en temps réel**
- **- traitement graphique et exportation sur ordinateur des don-**
- **nées retevées**
- **- contenu:**
- **- station de réception**
- **station météo . fhermoméfre/liygromètre extérieur**
- . pluviomètre
- **. anémomètre**

199€

- 
- **. girouette . logiciel d'installation . câble de raccordement (2m)**

![](_page_24_Picture_84.jpeg)

**Niveau de précipitation - Humklnrélre - Baromètre avec tendante météorologique - Alarme de température** - Connexion **USB vers PC - Logâdel PC - Enregistrement d'un journal**

#### *retrouvez toutes nos promotions en temps réel sur : [www.sardif.com](http://www.sardif.com)*

SARCELLES DIFFUSION CENTRE COMMERCIAL DE LA GARE RER - BP 35 - 95206 SARCELLES CEDEX = Tel. 01 39 93 68 39 - Fox 01 39 86 47 59 **BON DE COMMANDE** 

**NO. 2008. PRENOMI PRENOM PRENOM PRENOM PRENOMI PRENOMI PRENOMI PRENOMI PRENOMI PRENOMI PRENOMI PRENOMI PRENOMI PRENOMI PRENOMI PRENOMI PRENOMI PRENOMI PRENOMI PRENOMI PRENOMI PRENOMI PRENOMI PRENOMI PRENOMI PRENOMI ADRESSE <sup>I</sup> VILLE** Veuillez me faire parvenir les articles suivants : **Chèque a Ici commande Fiais d'e-nvai nous consul 1er**

**POB METEO** 

J

![](_page_24_Picture_90.jpeg)

![](_page_24_Picture_91.jpeg)

- **- réception de données synchronisée**
- 
- $1.77117$

**LACROSSE WS2350 - heure et date rodioguidèes via DCF77**

**d'Iwmttfite relative en °C ou en °F**

**- affichage de la pression atmosphérique pendant chute de pluie (1 heure, 24 heures, pression totale depuis la dernière**

**- vitesse éolienne en mph, km/s, m/s,**

**affichage de la direction du vent via une boussole sot l'offitheur LCD, des** «hoc**têtes numériques et des abcévhlions - affichage de la température de venl**

**affichage de la température du point de**

**- prévisions météo à l'aide de symboles (ensoleillé, nuageux, pluvieux) - affichage de lo tendance météorologique**

**affichage smaltane des données météorologiques avec configuration par rutili-**

**- possibilité de raccordement à l'ordina-**

**- possibiité de télécharger el de sauvegarder Soutes les données provenant de b station de base et les données historiqtres (jusqu'à 175 sets) avec intervalle de mesure sur Ì'ordinateur**

**trement**

**el extérieure**

**remise à zéro)**

**catare**

**rosée**

**sofeti** 

**nœuds ou Beaufort**

**- dorme de tempête - rétro-éctorage à LED**

**teur via le pori COM**

Sirie.

149€

![](_page_25_Picture_0.jpeg)

## **AMPLIFICATEUR LINÉAIRE TURBO 20** 15 Watts HF bande 20 mètres pour FT 817

## Par F6BCU Bernard MOUROT

La construction d'un amplificateur linéaire à l'aide de Mosfets de commutation genre IRF530, 540, sur les bandes basses 40 et 80 mètres en général donne de bons résultats, mais dès que l'on monte en *fréquence les difficultés commencent. Un des problèmes majeur sont les types de tores ferrite utilisés. Depuis que nous nous sommes approvisionnés sur une série bien spécifique de tores : les séries BN43...binoculaires, les résultats obtenus sont encourageants*.

![](_page_25_Picture_4.jpeg)

![](_page_25_Picture_5.jpeg)

*Le radiateur est surdimensionné pour éviter l'échauffement ; il doit en permanence rester froid*

Nous disposons actuellement d'un amplificateur qui sort en puissance haute fréquence environ 15 Watts sous une tension d'alimentation de 13.8Volts. L'excitation d'entrée est relativement modeste, 1 watt HF est suffisant.

#### *I—SCHÉMA DE L'AMPLIFICATEUR*

Cet amplificateur fait suite à un transceiver QRP réglé sur 20m SSB. Il est inséré directement dans la chaîne émission dont la puissance de sortie a été volontairement baissée à 1 watt HF. Il est fixé sur le boîtier du transceiver, un raccord subclic le relie au propre relais d'antenne de l'appareil. Ultérieurement cet amplificateur sera équipé d'un Vox HF dans un coffret séparé pour être autonome et driver au choix un FT 817 ou tout autre transceiver QRP SSB CW.

]

![](_page_26_Figure_1.jpeg)

#### *COMMENTAIRES TECHNIQUES SUR LE SCHÉMA*

Notre choix s'est porté sur le transistor Mosfet IRF510 utilisé couramment dans certains montages de transceivers QRP SSB sur 40 et 80 mètres avec succès. Sur les fréquences supérieures notamment le 20m, l'IRF510 fonctionne correctement, mais son adaptation au niveau des impédances est très pointue et demande quelques précautions. Le choix de nouveaux tores comme évoqué précédemment a largement facilité la finalisation de la construction et son excellent rendement. Les valeurs des composants est le fruit d'une longue expérimentation ; mais le résultat obtenu en est une certaine satisfaction.

#### *IMPÉDANCES* (entrée et sortie)

L'entrée ( In) de l'amplificateur est au standard 50 Q. Cette impédance est abaissée arbitrairement à 12  $\Omega$  par TR1 de rapport 4/1. Il serait judicieux de fixer par des résistances de 6  $\Omega$  l'impédance sur chaque Gate ( 6 + 6 = 12), mais l'excitation devrait être plus que doublée, aussi nous sommes nous arrêtés à 27 Q juste compromis pour l'excitation et la non-présence d'auto-oscillation amortie par la résistance de 5  $\Omega$  en série dans chaque Gate.

Dans le temps, l'amplificateur est stable sans tendance à l'emballement, suite d'auto oscillation comme ce fut le cas pour les constructions précédentes.

Côté Drain l'impédance sur chaque transistor Mosfet est d'environ 6Q. En montage push pull nous avons une impédance globale sur P1 de TR2 de :  $6\Omega + 6\Omega = 12 \Omega$  (la somme des impédances Drain de chaque Mosfet.). Le rapport de transformation s'élève à  $12\Omega \times 4 = 50\Omega$ , le rapport de P1 à S2 sur TR2 est de 1 à 4.

#### *POLARISATION*

La polarisation est ajustée individuellement sur chaque Gate par R1 et R2. Le courant de repos est fixé à 50 mA par Mosfet. En charge maximum sous 13.8 volts le courant Drain total est de 2.2A.

#### *PUISSANCE* ( d'entrée et de sortie- input and output)

Cet amplificateur fonctionne sous plusieurs tensions, de 11 à 13.8 volts et de 20 à 30 volts. Nos essais principaux se sont effectués sous 13.8V. pour une puissance d'entrée ( input) de 1 watt haute fréquence. La puissance de sortie atteint les 14/15 watts HF. Sous 11 volts on sort encore 8/9 Watts HF. Nous avons aussi utilisé la tension 24 volts, se sont plus de 30 watts HF, mais il faudra réadapter le transformateur de sortie TR2 dans son rapport de transformation pour une impédance correcte. (ROS au-delà de 2/1).

![](_page_27_Picture_10.jpeg)

#### *AUTRES BANDES* :

L'amplificateur linéaire est conçu en large bande et peut fonctionner sur d'autres bandes dont le 18, 21, 24 et 28 MHz.

Sur la photo 4 en dessous de TR2, se situe le filtre passe-bas composé de L1 et L2.et diverses capacités (voir le schéma).

Pour travailler sur ces autres fréquences, il suffira d'adapter le filtre passe-bas aux valeurs requises déterminées sur les tableaux de données. Quant à la puissance HF de sortie disponible, l'expérimentation seule dira ultérieurement sa valeur sur les autres bandes de fréquences.

*II--IMPLANTATION DES COMPOSANTS*

![](_page_28_Figure_1.jpeg)

#### *III—CIRCUIT CÔTÉ CUIVRE*

![](_page_29_Figure_1.jpeg)

Nous construisons le circuit de base en époxy double face de 90 x 125 mm. Les 2 faces cuivrées doivent être reliées électriquement aux 4 angles par des U en feuillard de cuivre de 5mm soudés. Des lumières rectangulaires de 15 x 25 mm sont détourées dans le circuit de base pour le passage et la fixation des Mosfet sur le radiateur lequel est vissé sur le circuit de base (+ système isolant, canon téflon, plaquette mica, contact et refroidissement des Mosfets). Les pistes actives sont en couleur noire et détourée avec la fraise d'un Dremel, le plan de masse est matérialisé en vert clair. Touts les contacts de masse sont directement soudés sur le plan de masse en cuivre (vert clair).

#### *IV--REFROIDISSEMENT*

Le radiateur anodisé noir fait 90 x 90 mm au carré les ailettes de refroidissement sont conséquentes avec une hauteur de 2 cm. Un P.A., ça chauffe et il faut dissiper massivement la chaleur pour bien travailler ; un radiateur doit-être pratiquement froid surtout avec des Mosfets. Dans le cas où il commencerait à tiédir, ne pas hésiter à lui adjoindre une petite soufflerie de CPU d'ordinateur.

![](_page_29_Picture_5.jpeg)

#### *V—TORES FERRITE* (input -output)

Dans beaucoup de constructions d'amplificateurs linéaires décamétrique la description se fait, les schémas sont diffusés, mais au niveau des Tores ferrite des circuits d'entrée et de sortie, c'est le vague et bien souvent le silence radio. Dans toutes nos descriptions nous avons toujours laissé une part importante à l'approvisionnement en Tores et indiquer les références exactes pour les trouver, sans oublier aussi le nom du revendeur en France ou aux USA. Voici les photos des tores que nous utilisons, se sont les tores à 2 trous ou binauculaires de références bien précises disponibles en France à la firme I-BIZNES visible sur Internet. C'est aussi notre fournisseur de composants pour le KIT de dépannage BINGO.

Le Tore ferrite binauculaire BN 43-302 ou BN43202 est réservé au circuit d'entrée et de sortie de l'amplificateur linéaire TURBO 20m

![](_page_30_Picture_3.jpeg)

*Exemple circuit d'entrée TR1 Exemple circuit de sortie TR2*

![](_page_30_Picture_5.jpeg)

Le tore BN43 3312 a été expérimenté sur divers amplificateurs linéaires à Mosfets, notamment sur les bandes 40 et 80 m. Le rendement est supérieur d'environ 25 % par rapport aux Tores de chez Conrad électronique. Dans son article sur les amplificateurs linéaires F1JBX confirme l'augmentation de la puissance de sortie. Expérimenté sur 20 m, le tore BN43 3312 fonctionne très bien et accepte des puissances dépassant les 50 watts HF.

#### *VI—CONSTRUCTION ET MISE AU POINT.*

A la mise sous tension, la HF doit faire dévier l'indicateur du Wattmètre vers 15 watts HF, l'intensité mesurée sous 13.8 volts peut dépasser les 2 A et même atteindre 2.5 A.

#### *CONCLUSION* :

Cet amplificateur linéaire est d'un prix de revient très bas, d'une construction facile, avec des composants disponibles, idéal pour booster un transceiver QRP FT 817 SSB, CW en fixe ou en portable.

*Article écrit spécialement pour la revue Ham mag F6BCU /F8KHM ---Bernard MOUROT REMOMEIX—88100—VOSGES 16 février 2009 Reproduction interdite sans autorisation de l'auteur*

![](_page_30_Picture_13.jpeg)

![](_page_30_Picture_14.jpeg)

## <sup>I</sup> <sup>j</sup> *SWL :*

*Le numérique est mort avant d'exister*

Dans un monde numérique, tout doit il être numérique ? On a déjà une petite idée de la réponse pour la plupart des médias et divertissements : les images, la presse, la musique, les jeux, le cinéma, la télé : tout le monde a plongé. Le sort des livres n'est pas encore totalement scellé : il le sera en janvier quand Apple présentera sa version du livre électronique. Si la e-tablette est réussie, elle changera le secteur pour toujours, comme Apple l'a fait avec le téléphone. Reste un cas en suspens : celui de la radio. En un sens, difficile d'améliorer ce média, à la fois simple, bon marché et terriblement efficace. Mais c'est aussi un média qui décline, petit à petit. Dans le dernier sondage d'audience,

![](_page_31_Picture_4.jpeg)

comme dans les précédents, le nombre d'auditeurs décline. Ce sont les jeunes qui délaissent la FM. Les radios musicales s'effondrent, victimes de la concurrence de la musique illimitée sur le web.

Face à cette situation, certaines radios demandent de lancer rapidement la « RNT », la radio numérique terrestre, version Radio de la TNT...sauf que ce ne serait pas du tout la même chose. La TNT est un succès parce qu'elle a multiplié par 3 le nombre de chaînes de télé gratuites. La RNT ne fera elle qu'ajouter quelques stations de radio de ci, de la. Elle ne transformera pas le paysage. Son seul grand avantage sera de permettre aux automobilistes de ne plus perdre la fréquence d'une station quand ils traversent la France, et de retrouver Chérie FM même dans les zones désertes, celles où jusqu'ici, seules Inter et France Culture, parfois France Musique, perçaient le silence..

En échange de cet avantage là, limité donc, les inconvénients seront nombreux : d'abord, des surcoûts pour les stations, qui devront financer un nouveau réseau d'émetteurs, en plus de leur réseau FM. Estce bien raisonnable en ce moment, avec la baisse de leurs ressources publicitaires ? L'Etat devra lui aider Radio France et les radios associatives, qui n'ont pas les moyens de financer la mutation. Le coût pour la collectivité serait de 100 millions par an, selon Marc Tessier qui vient de rendre un passionnant rapport au gouvernement. Est-ce bien raisonnable à un moment ou les finances publiques sont déjà dans le rouge ultravif ? Les consommateurs devront eux s'acheter des nouveaux récepteurs numériques, nettement plus chers que ceux de la FM, pour une qualité certes meilleure, mais pas décisive. Et cela ne changera pas le problème de fond : les jeunes n'écouteront pas plus une radio sous prétexte qu'elle est numérique ! Ils peuvent déjà les écouter sur le web ou sur iPhone s'ils le veulent...puisque les radios sont déjà toutes numériques, via leurs sites internet. S'ils ne le font pas, c'est qu'ils sont passés à autre chose. Le programme de numérisation des fréquences, défendu par le CSA parce que c'est un des rares pouvoirs qui lui restent, est donc à priori inutile, comme l'écrit sagement Marc Tessier.

La RNT aurait eu un intérêt si elle avait été lancée il y a dix ans. Aujourd'hui, elle est déjà inutile et dépassée. Elle coûtera trop cher par rapport à ce qu'elle apportera. Le dossier va-t-il avancer quand même ? Comme le CSA n'a pas grand-chose d'autre à se mettre sous la dent, il peut tenter d'avancer malgré tout. Ce serait absurde, mais ce ne serait pas la première fois qu'une décision absurde serait prise...

*Source : Claude Soula, le nouvel observateur Tnx F1UPS*

![](_page_32_Picture_0.jpeg)

## **DEOMECANO - BINGO**

**Pour bien construire son Transceiver mono-bande QRP, SSB ou CW TRANSCEIVER BINGO UNO TURBO SSB 80m Piloté P.T.O. ou V.F.O.-- D.D.S. par F6BCU Bernard MOUROT**

## **3ème Partie**

*Cet article est l'application pratique du VFO. / D.D.S FCC2-MK2 sur les transceivers BINGO, mono-bande sur la fonction Direct*.

![](_page_32_Picture_5.jpeg)

Version « Direct »du DDS pour transceiver mono-bande

![](_page_32_Picture_7.jpeg)

Version multi-bande du DDS équipé des interrupteur B1 à B4

![](_page_32_Picture_9.jpeg)

Face interne du DDS en fonction multi-bande et interrupteurs

Au mois d'août 2008 la revue MEGAHERTZ diffusait sous la plume de F6CRP un article décrivant le V.F.O./D.D.S. référencé FCC2 et commercialisé en kit par le QRP Club NORCAL aux U.S.A.. Nous vous invitons à lire cet excellent article disponible en lecture sur le site de F6CRP.

Au moment de la parution de l'article, vivement intéressé par le FCC2, nous découvrions sur le Site internet de NORCAL l'indisponibilité provisoire de ce V.F.O. / D.D.S.

C'est seulement à partir de juin 2009 qu'il fut de nouveau disponible, dans une nouvelle version le FCC2-MK2. L'ancien FCC2 générait une oscillation utilisable jusqu'à 20 MHz, le nouveau FCC2-MK2, génère jusqu'à 31 MHz, avec une refonte totale de l'ensemble, l'adjonction d'une nouvelle horloge de 75MHz et l'utilisation d'une nouvelle génération de D.D.S. \*\*AD9834CRUZ\*\* fonctionnant à 75 MHz. Rapidement nous fîmes l'acquisition du FCC2 -MK2.

Nous tenons à préciser que le FCC2-MK2 est un ensemble complet en 2 parties qui s'emboitent par cosses l'une dans l'autre et forment l'ensemble indivisible du V.F.O./D.D.S..

La première partie est le FCC1 : fréquencemètre à affichage digital qui monte jusqu'à 50 MHz, programmable sur la F.I. avec d'autres fonctions qui lui permettent d'afficher jusqu'à 450 MHz environ. C'est le compagnon utile pour tout transceiver QRP, sa commercialisation en Kit date de l'année 2005.

Ultérieurement en 2006 apparu le module DDS FCC2, complément indissociable du FCC1.

En pratique, Lorsque l'on cause fréquencemètre on dit : FCC1. Pour la nouvelle version du V.F.O. / D.D.S. on dira : FCC2-MK2.

#### *Note de l'auteur :*

*Il sera bon de rappeler que le FCC2-MK2 présente 2 possibilités de commutations :*

- *• La fonction V.F.O. / D.D.S. intégrale et son programme DDS*
- *• La fonction fréquencemètre intégrale identique au FCC1 ( D.D.S. déconnecté*)

#### *I--V.F.O. / D.D.S*

Photo 9

Le V.F.O./D.D.S. FCC2-MK2 est implanté et boulonné sur une plaque en époxy cuivré simple face, ajouré avec une lumière rectangulaire pour y ajuster

l'afficheur digital. Quelques trous sont percés pour le passage des poussoirs de programmation (SW1, 2, 3) et les interrupteurs On, Off (B1, 2, 3, 4), voir les 3 photos en tête d'article.

La fixation de la plaque époxy support

**DDS FCC-2 MK2** 

V.F.O. /D.D.S. est standardisée par vis et écrous Ø3 mm <sup>I</sup> .S.O. et des trous d'entraxe identique à tous les P.T.O. et tous les bancs d'essais BINGO.

C'est la simplicité pour implanter le V.F.O. /D.D.S. sur le banc d'essai BINGO de son choix.

![](_page_33_Picture_11.jpeg)

![](_page_33_Picture_12.jpeg)

Photo des détails de l'alimentation de la platine FCC2-MK2

![](_page_33_Figure_14.jpeg)

#### *ALIMENTATION 13,8 V au FCC2-MK2*

L'alimentation se fait du côté de la platine FCC1 solidaire de FCC2

La photo N°7 indique au réel les composants complémentaires et les  $repé ranges de + et - sur les picots$ au niveau de JP1.

Le tore 37/43 est utilisé pour isoler de la HF l'alimentation du FCC2-MK3. Détail du câblage figure 13

#### *BRANCHEMENT FCC2-MK2 à NE612 N°2*

Le signal HF généré par le FCC2-MK2 est disponible en impédance 50Q au niveau des picots LO-Z. Le potentiomètre ajustable R17 doit- être réglé au maximum de HF. En moyenne nous avons 20 mW HF disponibles sous 50Q.

Cette impédance passe à 200 $\Omega$  par TR1 de rapport1 / 4, dont le niveau de sortie est ajusté par P1 de 22 KQ. Un petit câble coaxial miniature de 50 à 75  $\Omega$  de 15 à 20 cm de long véhicule l'oscillation HF du DDS vers la porte 6 du NE612 N°2. Ce type de branchement a été testé avec succès.

![](_page_34_Picture_3.jpeg)

![](_page_34_Figure_4.jpeg)

#### *COMMUTATION DE BANDES*

Un système d'encodage binaire géré par 4 interrupteurs B1, B2, B3, B4 assure le choix de la bande qui sera affiché avec un menu complet

par bande. Ces interrupteur reliés à la masse en position fermé ( fonction 0) ou ouvert (fonction 1) assurent les combinaisons des choix de bandes.

Pour exemple la fonction 1111 circuit ouvert est la position \*Direct\* ou fonction mono -bande,

seule position ne nécessitant pas le montage des interrupteurs B1 à B4.

![](_page_34_Picture_10.jpeg)

![](_page_35_Figure_0.jpeg)

#### *II—FONCTION « DIRECT ou DIR » POUR MONO-BANDE*

La programmation du V.F.O. / D.D.S. FCC2 - MK2 fait appel à 5 commandes :

- Les poussoirs SW1, SW2, SW2
- L'encodeur rotatif (shaft encodeur) qui est aussi bouton poussoir (push button)

La conjugaison de ces 5 commandes permet le contrôle des différents menus et sous menus

![](_page_35_Picture_6.jpeg)

Le FCC2 possède 2 fonctions commutables en programmation : fréquencemètre et V.F.O. : D.D.S.

L'affichage de base du FCC2-MK2 est ce que nous représente la photo à gauche. En dessous de la fréquence 3,781 KHz, se trouve le mot Dir ou Direct.

Cet affichage est spécifique du travail en mono-bande d'un transceiver. La lettre a signifie que nous sommes sur la fonction V.F.O. a, il existe aussi la fonction V.F.O. b.

Nous allons essayer maintenant de rentrer dans le menu. Il faut solliciter le bouton poussoir SW3 et le tenir pressé environ 2 à 3 secondes. Le mot *Menu* apparaît et ne fait que passer sur l'afficheur, mais nous avons réussi à le saisir sur a photo, l'autre affichage apparaît en sous  $\overline{-}$ impression.

![](_page_35_Picture_11.jpeg)

![](_page_35_Picture_12.jpeg)

La Ligne supérieure affiche *FCC Mode* et en dessous *DDS VFO\_*

Nous sommes entrés dans le menu géré par le V.F.O./D.D.S.

Maintenant nous allons entrer dans le Menu *COUNTER*.

Tourner le bouton de l'encodeur rotatif à droite ou à gauche ; le mot *Counter* apparaît refaisons la même manœuvre en sens inverse *V.F.O. /D.D.S*. réapparaît. Presser l'encodeur rotatif une étoile apparaît nous entrons dans le sous menu *Counter*

![](_page_36_Picture_1.jpeg)

Avec la fonction *Counter,* nous retrouvons pratiquement toutes les fonctions du fréquencemètre FCC1 et nous vous renvoyons à sa notice d'origine. En dépannage nous avons écrit une notice pratique du FCC1 disponible sur le site de F6BCU ou sur le groupe BINGO.

#### *La Fonction DIR*

Il faut revenir sur la fonction en 2 lignes FCC Mode -DDS VFO en appuyant sur l'encodeur rotatif, faire apparaître l'étoile en haut à droite, tourner à droite ou à gauche le bouton tantôt c'est *Counter* ou *DDS VFO* qui est visible. Se fixer sur DDS VFO et presser le bouton encodeur ; l'étoile disparaît et nous sommes de nouveau verrouillé sur DDS VFO.

#### *Remarque de l'auteur*

*Nous allons vous présenter la suite de l'affichage pour arriver <sup>à</sup> la fonction Dir. Il existe 15 positions d'affichages différents qui représentent le menu basique de la fonction affichée avec le sous menu.*

- *• Pour entrer dans le sous menu il faudra faire apparaître l'étoile en haut <sup>à</sup> droite,*
- *• Ensuite tourner l'encodeur pour faire défiler le sous menu,*
- *• Se servir éventuellement des commandes SW1, SW2...*
- Faire disparaître l'étoile par pression du bouton encodeur c'est enregistrer et fermer le sous *menu.*

![](_page_36_Figure_11.jpeg)

Le but pour la suite c'est de vous faire connaître les fonctions du FCC2-MK2 et d'avoir des repères.

![](_page_37_Figure_0.jpeg)

Voici les 15 menus que vous découvrirez dans le : FCC MODE / DDS VFO (voir dessin N°1 page 6) La suite des menus va s'afficher en tournant l'encodeur rotatif (rotation sens des aiguilles d'une montre). Pour sortir des menus presser SW3 la fonction EXIT s'affiche en passant et vous retomber sur votre affichage d'origine.

#### *NOTE DE L'AUTEUR*

Les menus affichés de 8 à 11 qui présentent Dir en haut à droite de l'afficheur sont les fonctions *pour trafic en mono-bande. Pour entrer dans le sous menu presser l'encodeur et faire apparaître l'étoile.*

#### *III—SOUS MENUS FONCTION \*DIRECT\* OU \*DIR\**

- A) Les fonctions 8 et 10, RX CALC et TX CALC accèdent à la programmation du sous menu :
	- IF-VFO
	- VFO IF
	- $VFO + IF$

Presser l'encodeur rotatif l'étoile apparaît en haut à droite de l'afficheur, sélectionner la fonction requise. la définition exacte de VFO est à redéfinir sur la notice d'origine en anglais. Mais la formule IF-VFO est bien exacte notamment pour programmer le 40 et le 80m.

- B) Les fonctions 9 et 11, RX SCALE et TX SCALE ne sont pas à programmer tant que l'on reste dans la gamme des fréquences affichées inférieures à 50 MHz
- C) Les fonctions 5 et 6 , RX IF et TX IF servent à afficher la valeur exacte de la moyenne fréquence, qui néanmoins peut être légèrement retouchée, pour rectifier l'affichage de la fréquence sur l'écran et faire coïncider la fréquence réelle en position trafic et la fréquence affichée.

#### *Note de l'Auteur*

Pour information le menu 7 : BAND DIR, ouvre le sous menu d'affichage bande par bande de 160m à 2m. La programmation I.F, etc.. bande par bande et indépendante d'une bande à l'autre. Ce qui vient confirmer que la valeur I.F peut -être retouchée avec une légère différence sur 20 et 80 m etc..par *exemple, pour obtenir la véritable fréquence à l'affichage.*

#### *IV—CALIBRATION DU DDS*

La fonction 8, DDS CALL est repérée \*calibration du DDS<sup>\*</sup>. Il faut faire apparaître le sous menu de calibration en pressant l'encodeur rotatif pour rendre visible l'étoile en haut à droite de l'afficheur.

Sur l'afficheur est visible : 10.000.000CAL 394427B0

La calibration se fait sur 10 MHz et l'afficheur donne l'équivalent \*hexadecimal\* de la calibration de base D.D.S. : \* 394427B0\*

#### *MÉTHODE DE CALIBRATION :*

Voici ce que conseille la notice en anglais : il faut écouter la station étalon WWV sur 10 MHz pile avec un récepteur en position AM. Se placer en position d'affichage identique à l'image ci-dessus. Brancher en volant à la sortie LO-Z du D.D.S. FCC2-MK2, un fil de 50cm avec une pince crocodile et écouter la tonalité de battement sur le récepteur AM.

- Il faut que le DDS soit déjà alimenté depuis 15 minutes pour se stabiliser en température,
- L'opération de calibrage consiste à ajuster la fréquence propre du DDS et faire glisser au battement zéro la tonalité reçue sur le récepteur,
- Presser SW1 et mener le curseur sous le 7ème symbole : ici le B et tourner doucement l'encodeur rotatif pour se rapprocher du battement zéro,
- Fignoler le réglage en amenant le curseur par SW1 sous le 8ème symbole ici le chiffre zéro.
- Tourner à nouveau l'encodeur rotatif et fignoler au Hertz.

#### *REMARQUE DE L'AUTEUR*

Cette méthode de calibration est valable aux USA où le WWV est reçu fortement, mais en France c'est *différent. Nous utilisons une méthode différente avec les moyens du bord.*

#### *MÉTHODE DE CALBRATION OM*

Le radioamateur qui possède un pilotage par V.F.O./D.D.S recherche un seul critère c'est d'être sur la fréquence exacte de son correspondant.

- Il faut au départ que la fonction Counter -Fréquencemètre FCC1, soit étalonnée d'une manière la plus précise possible.
- Générer une porteuse AM sur 10 MHz à l'aide de son propre transceiver qui a souvent un affichage avec une résolution de 10 Hz.
- Régler le condensateur ajustable de la fonction Counter FCC1 sur la fréquence affichée sur le transceiver 10.000.00 KHz la précision est +/- 10Hz.
- Comme nous possédons la valeur de la F.I. de notre transceiver QRP OM BINGO, qui est d'environ 9.830 ou 10.240 KHz, programmons cette fréquence.
- Nous allons effectuer un QSO entre notre transceiver du commerce et le QRP OM BINGO connectés chacun sur charge fictive, sur une fréquence bien précise.
- Notre choix est 3.700,00 KHz (bande 80 m SSB),
- Commençons le QSO il va y avoir un décalage entre les 2 transceivers,
- Superposons les modulations des 2 stations pour s'entendre moduler avec la même tonalité simultanément d'une station à l'autre et repairons l'écart de fréquence qui sera reporté en + ou en moins de la valeur de la F.I. déjà programmée.
- Après quelques essais nous serons parfaitement calés et nos liaisons en SSB seront pile sur la fréquence du correspondant avec la bonne tonalité.

Ce moyen pratique de récupérer la différence de fréquence sur la F.I. est très simple. Nous citerons l'exemple du QSO SSB du 10 août 2009 avec F5LRO équipé de son D.D.S. FCC2- MK2 qui c'est trouvé pile sur notre fréquence 3.665,00 KHz.

Renaud F5LRO disait ceci : *"j'ai joué sur la fréquence intermédiaire à programmer pour avoir ma fréquence exacte affichée en émission réception..."*.

F5LRO ne lisant pas l'anglais ne s'était pas préoccupé de la fonction calibration W.W.W. 10 MHz.

Nous avions fait exactement les mêmes réglages de base et nous nous sommes retrouvés avec une parfaite coïncidence des émissions avec cette observation de F5LRO : *"Bernard je reconnais ta voix."* , je lui ai fait la réciprocité.

#### *N.B :*

*Bande par bande de 160 à 2 mètres la programmation est indépendante, ce qui autorise la calibration* de l'affichage bande par bande. A titre d'exemple, nous travaillons sur 80 et 20 m avec le FCC2-MK2, programmé pour les bandes 80 et 20 m. Il existe une légère différence de la F.I. affichée entre 80 et 20 mètres de l'ordre de 130 Hz. Un fréquencemètre vendu préprogrammé avec la F.I. risque d'avoir des *écarts dans l'affichage de la fréquence ; celle-ci doit-être reprogrammable par boutons poussoirs*.

#### *CONCLUSION*

Nous avons fait un rapide tour des fonctions du FCC2-MK2, tout en restant pratique. Vous pourrez dorénavant vous repairer et adapter le V.F.O. / D.D.S. aux BINGO.

F5LRO a réussi dès début août 2009 après construction de sont FFC2-MK2 à programmer quelques fonctions en mode Direct avec succès, notamment l'affichage de la véritable fréquence en tenant compte de la F.I. Les liaisons établies entre nous étaient pile sur 3.665 KHz dès le 10 août 2009.

#### *Dans la 4ème partie nous décrirons*

*le VFO DDS FCC2-MK2 sur les fonctions multi-bandes, les 10 mémoires volatiles, les combinaisons IF-VFO, VFO <sup>+</sup> IF, VFO - IF etc.*

#### *FIN DE LA 3ème PARTIE*

F6BCU-- BERNARD MOUROT Radio-club F8KHM la Ligne bleue LUXEUIL-LES-BAINS (70) 5 août 2009

#### **COMMUNIQUE DE L'ARDF**

Pour la cinquième édition cette course (au calendrier de ARDF France) se disputera sur le terrain du Grau du Roi le 13 décembre 2009.

Course de radio orientation du type TOPORADIO (80m) 10 à 12 balises à découvrir sur environ 8km de parcours qui pourra être plus court si vous décidez de ne pas aller chercher toutes les balises.

La course des Pyramides organisée par la section radio amateur électronique F6KSJ de la MJC de Castelnau le Lez est une compétition pour les radioorienteurs.

Notre but, permettre à tous et à toutes de participer en fonction du niveau de chacun.

En même temps pour les accompagnants ou amis(e), une balade sous forme de course d'orientation leur

![](_page_40_Picture_6.jpeg)

permettra de découvrir d'une manière sympathique les différents points du parcours proposé, grâce à une carte qui leur sera fournie au moment du départ. Les explications seront données sur place pour les nouveaux.

Chacun sera libre d'aller chercher le nombre de fanions ou de balises dans l'ordre de son choix.

Il vous est demandé d'utiliser les chemins et passages piétons afin de préserver votre sécurité.

Après la course le repas sera pris au restaurant du Casino de Port Camargue que vous pourrez apprécier... Pour ceux qui veulent faire chauffer la carte bancaire des machines à sous seront à votre disposition (HI !).

Après le repas, les résultats seront communiqués. Ensuite pour ceux qui souhaitent en profiter, vous avez la possibilité de visiter le palais de la mer pour finir en beauté cette journée qui s'annonce fort sympathique [www.seaquarium.fr](http://www.seaquarium.fr)

Je compte vous mettre tous à contribution pour prendre des photos de la course bien sûr et du Grau du Roi. Merci de faire la pub autour de vous pour cette magnifique journée qui s'annonce ; et je vous communiquerait très bientôt le lieu de rendez-vous qui sera fixé aux alentours de 9h30.

En fonction des disponibilités, prêts de postes et initiation pour ceux qui le souhaitent. Dernières informations après votre inscription.

Le prix du repas est de 13€50 et comprend : entrée - plat - dessert 1⁄4

Inscription auprès de [f6hyt@yahoo.fr](mailto:f6hyt@yahoo.fr) tel 06-83-67-90-09

Bien Amicalement - Claude F6HYT, animateur F6KSJ pour ARDF France

## **SARDIF**

#### *C'est tous les jours*.

*Suite au succès rencontré lors de la [promotion](http://www.sardif.com) spéciale 5% de remise aux lecteurs d'Ham-Mag, Sardifremet cela pour le mois de décembre. Lorsque vous validez votre panier, il vous sera demandé un coupon de réduction. Tapez : hammag (en minuscules) et vous bénéficierez de votre réduction !*

*<http://www.sardif.com>*

![](_page_41_Picture_0.jpeg)

#### **Caractéristiques communes aux portatifs VHF et UHF Portatifs**

**200 canaux mémoires Tonalité 1750Hz** 119€ **Synthèse vocale Saisie directe des fréquences au clavier Nommage alphanumérique des mémoires Puissance de sortie : 5W (VHF)/ 4W (UHF) Vox (niveau réglable)**

**Encodeur/décodeur CTCSS/DCS Encodeur/décodeur DTMF**

> **Fonction offset Alarme distante**

**ANI (identifiant de l'appelant)**

**Pas d'incrémentation réglable : 5kHz/6.25kHz/1 OkHz/12.5kHz/25kHz Scan multi-modes**

**ande passante réglable étroite/large " (12.5kHz/25kHz)**

> **Livré avec chargeur de table et batterie Li-lon 1300mA**

# **KG669E-V KG679E-V KG669E-U KG679E-U**

119€ 109€ **KG689E-V KG699E-V KG689E-U KG699E-U** 129€

**KG703E**

**SIOTO** 

# **PROMO DE NOËL : FRAIS D'ENVOIS\* ET MICRO HP MS-KG6XX OFFERTS!**

![](_page_41_Picture_12.jpeg)

**Portatifs PMR446 utilisables sans taxe ni licence ! Ces appareils compacts et robustes vous offrent un** Caractéristiques **excellent rapport qualité/prlx KG-UVD1P RSSE** 

#### **Caractéristiques**

**imul fanée Puissance : 500mW Annonce vocale des canaux Mode de modulation : FM (11K0F3E) Espacement canaux : 12.5kHz CTCSS <sup>50</sup> groupes / DCS <sup>105</sup> groupes**

> **Fonction scan (balayage) Verrouillage du clavier Fonction radio FM Fonction VOX**

**Livré avec ' <sup>j</sup> Batterie Li-lon 7.4V 1300mAh Chargeur rapide de table**

## \* Fréquences : 144 /146MHz at 430 /<br>440MHz (136 /175MHz

at UHF/UHF possible -Fonctionnemunt en VHF/UHF, VHF/VHF ai 400/471MHz export)

**Portatifs**

109€

129€

+ Affichage des 2 fréquences en simultanée

**E** CT**HOCS**<sup> $\bullet$ </sup> - *RTDRVOXEIN&* 145000 rg<br>439700 rg \* 433700

#### $-128$  conquix mamoires

- (IX VHF + RX UHF ou TX UHF + IX VHF)
- Fonction lampe ds sorours
- Synthèse l'orale
- $*$  Indication vocale de faible niwwu de batterie
- Saisie directe dos fréquences au clavier
- Hommage alphanumérique des mémoires
- ruissance de sorne :<br>SW (VHF)/1W 4W (UHF)/1W
- Vox (niveau réglable) Touche loiéialn progiammabln
- par l'utilisoieur
- Reset global / partiel
- Appels dégroupés Pas d'incrémentation régiabh : 5kHz/ 6.25kHz/l OkHz/12.5kHz/25/50/100kHz<br>Benda possenta sialphia šterica (esse £12.5kHz/25kHz)  $B$ anda e

Encodeur/décodeur (TGS/DŒ Fonction offsnt **Alarma datante** ANI (identifiant de l'appelant) Scan mufti-modes

.<br>Fonctions PII : redémarrage du poste à distance /<br>surveillance / patrification / olarme homme mort

**IST** m E m

ma lis

-1

w

**WOUXUN EST IMPORTE EN FRANCE PAR SARDIF - POUR TOUT DESCRIPTIF OU COMMANDES, CONSULTEZ [WWW.SARDIF.COM](http://WWW.SARDIF.COM)**

![](_page_42_Picture_0.jpeg)

### *LA SAGA DES ONDES COURTES Par ON3MEE, Michel*

![](_page_42_Picture_2.jpeg)

#### *Introduction*

Il existe un domaine de la radio très particulier et passionnant. La magie de cet endroit envoute ceux qui s'y aventurent. Les portes d'un monde où le lointain devient soudain proche s'ouvrent. Il garantit et crée des liens privilégiés entre une communauté, dont en apparence, le destin s'arrange pour la séparer, et sa patrie. Bienvenue dans le monde des ondes courtes !

Je vais vous présenter tout au long de cet article la magie des ondes courtes (OC). Nous commencerons d'abord avec un peu de physique et d'histoire, ensuite, nous aborderons succinctement les principaux utilisateurs des OC. Les sujets abordés seront la radiodiffusion, les télécommunications radioamateurs, les télécommunications maritimes et météorologiques, l'aide humanitaire et la CB. Le but est de vous présenter une facette de la radio qui a eu ses heures de gloires et est peu à peu oubliée aujourd'hui.

#### *Histoire et la physique des ondes*

Il faut bien commencer par un peu de physique et d'histoire pour avoir les idées claires sur certains termes et concepts fondamentaux. J'ai essayé de rendre ce chapitre le moins barbant possible en allant à l'essentiel. Malgré cela, son aspect peut encore paraître fort académique.

*Qu'est-ce qu'une onde électromagnétique ?*

La lumière, les rayons X, les ultraviolets, les infrarouges, les rayons gamma et les ondes radios font partie de la famille des ondes électromagnétiques. Les rayonnements électromagnétiques sont caractérisés par leur fréquence f et par leur longueur d'onde À. Ils se propagent à la vitesse c de 300 000 km/s, en ligne droite et dans toutes les directions. Tout comme une pulsation acoustique qui se propage de proche en proche par variations de la pression de l'air, les ondes électromagnétiques se propagent dans le milieu ambiant par variations du champ électrique E. Les champs sont perpendiculaires entre eux et varient sinusoïdalement et en phase.

![](_page_42_Figure_10.jpeg)

*Source : [http://www.nantes-wireless.org/images/wiki/propagation%20d'ondes.gif](http://www.nantes-wireless.org/images/wiki/propagation%2520d)*

On définit la *longueur d'onde ^* (lambda) comme étant la distance entre deux crêtes successives. En général, la longueur d'onde est la distance qu'il faut parcourir à partir d'un point de la fonction f(t), à la vitesse c, sur une période d'oscillation de la source, jusqu'au point suivant de même amplitude. L'unité de mesure est le m (mètre).

*La fréquence f* est le nombre d'ondes par seconde. C'est nombre d'oscillations de la source émise par unité de temps. La fréquence s'exprime en Hz (Hertz).

*La période T* est le temps qu'il faut à l'onde pour parcourir la distance d'une longueur d'onde. Plus généralement, c'est le temps qu'il faut pour émettre une oscillation de la source. Unité : s (seconde).

Relation entre la fréquence et la longueur d'onde :

et  $f=1/t$   $\omega = 2\pi f$ 

![](_page_43_Picture_5.jpeg)

Pour un signal sinusoïdal, on a

 $y = A \sin(\omega T + \varphi)$ 

Où A est l'amplitude,  $\omega$  est la vitesse angulaire en rad/s, T est la période et  $\varphi$  est l'angle de déphasage

#### *Le spectre électromagnétique et les bandes radio*

Les rayonnements sont classés selon leurs longueurs d'onde sur une ligne. Ce classement s'appelle le spectre électromagnétique.

![](_page_43_Figure_11.jpeg)

*Source : <http://www.astrosurf.com/luxorion/Radio/spectre-rayonnement.png>*

On comprend aisément cette notion à l'aide du dessin ci-dessus. Il commence à gauche par les signaux de très grande longueur d'onde jusqu'à droite par ceux de très courtes longueurs. De gauche à droite,

Les ondes radios (ELF -> micro-ondes) : celles qui nous intéressent,

Les infrarouges (iR) : rayonnement lumineux émis par les sources de chaleurs,

La lumière : spectre visible

Les ultraviolets (UV) : responsables des coups de soleils et de nombreux processus dans l'atmosphère, Les rayons X : rayonnement radioactif utilisés pour les « radios » en médecines,

Les rayons gammas : rayonnement radioactif qui trouve naissance lors d'une réaction nucléaire.

*A SUIVRE...*

# **IC le [chasseur](http://www.icom-france.com/produit-ic-7700.php) de spectre !**

![](_page_44_Picture_1.jpeg)

# **ICOM**

йсом  $-7700$ 帽具 P.AM 7.007.700 ATT<sub>OP</sub> AGC<br>MD  $\frac{374}{1077}$  $\circ$  $\overline{\phantom{a}}$  $\overline{a}$ MARKER HOLD CENT/FIX **CEAL** O

#### **Transceiver radioamateur HF/50MHz 1,8-30/50-52MHz 200W 101 canaux tous modes**

#### Caractéristiques générales

- $\Rightarrow$  Fréquences couvertes : 1,8-30M Hz et 50-52 MHz
- -❖Tous modes : AM. FM, WFM, LSB, CW. RTTY, USB
- =❖ Plus de 100 canaux mémoires
- $⇒$  **Ecran LCD couleur de 7 pouces**
- $⇒$  **Alimentation intégrée silencieuse**
- $⇒$  **Stabilité en fréquence de ±0.05 ppm**
- "❖Préampli et mixeur 6m séparé de celui de la HF
- $\Rightarrow$  Analyseur de spectre multifonctions avec réglage des bandes passantes de visualisation
- =» Gamme dynamique située à 110 dB et l'IP3 à + 40 dBm

#### Points forts

- $\Rightarrow$  4 prises antenne
- Puissance d'émission maxi 200 W
- 2 cartes DSP indépendantes pour des performances d'émission et de réception exceptionnelles
- =❖ 2 ports USB : un pour carte mémoire et un pour clavier
- Codeur/décodeur RTTY et PSK31 intégré nécessitant simplement un clavier USB (pas de PC requis)
- =❖ Enregistreur vocal numérique
- 3 filtres de tête HF (roofing filters) : 3 kHz, 6 kHz et 15 kHz ⇒ Etc.

'Garantie de 3 ans sur les IC-7700 achetés dans le réseau de distribution ICOM France (dans le cadre d'une utilisation normale, voir conditions d'utilisations sur la notice).

#### **ICOM FRANCE**

Zac de la Plaine - 1, Rue Brindejonc des Moulinais - BP 45804 - 31505 TOULOUSE CEDEX 5 Tél : +33 (0)5 61 36 03 03 - Fax : +33 (0)5 61 36 03 00 E-Mail : IC-7700@icom-france.corn Site internet : [www.icom-france.com](http://www.icom-france.com)

![](_page_45_Picture_0.jpeg)

![](_page_45_Picture_1.jpeg)

![](_page_45_Picture_2.jpeg)

## Hommage aux Y.L.

![](_page_45_Picture_4.jpeg)

Acton House, Felton, Northumberland. England. *To Radio W 8*  $K$   $Y$   $Y$  $U$ *rSigs*  $\frac{4rd}{wrk}$  *at lddo- I*  $S$ *e*<sup>*s*</sup> *G M*, *T*. *Note* **1** *Mes.* **3<sup>***x***</sup>** *<b><i>/***<sub>13</sub><sub>***x***</sub></del>** *<i>C.S.A.**R.6**Boxe Robert Hand IC*  $G_{\text{f}}\underset{\text{Suff.} }{\sum}$ *Receiver Loose Compled(.ircnit,()-l •. Atrial<sub>r</sub>-Hertzs. Please Q.S.L.* BARBARA DUNN-YL <sup>&</sup>lt; •« NER-OPI RATOR—G6YI-

![](_page_45_Picture_6.jpeg)

![](_page_45_Picture_7.jpeg)

![](_page_45_Picture_8.jpeg)

![](_page_45_Picture_9.jpeg)